# Collocation and validation tools for the DRAKKAR ensemble of simulations

Mélanie JUZA, Thierry PENDUFF  $(melanie.java@hmq.inpq.fr, theirry.penduff@hmq.inpq.fr)$ 

Novembre 2011

This document describes a set of programs used for the validation of DRAKKAR model outputs. The simulations are evaluated against hydrographic observations (temperature/salinity profiles from ENSEMBLES/ENACT), altimetric products (gridded sea level anomalies from AVISO), sea surface temperature (Reynolds reanalysis) and currentmeters data .

First, the model ouputs are sub-sampled like actual observations to build synthetic data. Then, real and "synthetic" observations and more integral quantities (mixed layer depth, heat and salt contents) are compared over various regions, periods and timescales.

The programs are sorted by category : ENSEMBLES/ENACT (evaluation with T/S profiles), AVISO (evaluation with SLA satellite products), NOAA (evaluation with SST reanalysis), CURRENT METERS (evaluation with U/V timeseries) and MODEL (treatment of model outputs before collocation or for comparing collocated with full model outputs). Most calculation programs are written in Fortran 90, others in Matlab. Ocean Data View, Chart and Maltab are used for the visualisation.

We note the use of tools developped in the MEOM research team (LEGI, Grenoble) : CDF-TOOLS (J.M. Molines), cdfop (J.M. Brankart) and SESAM (J.M. Brankart, C.E. testut and L. Parent).

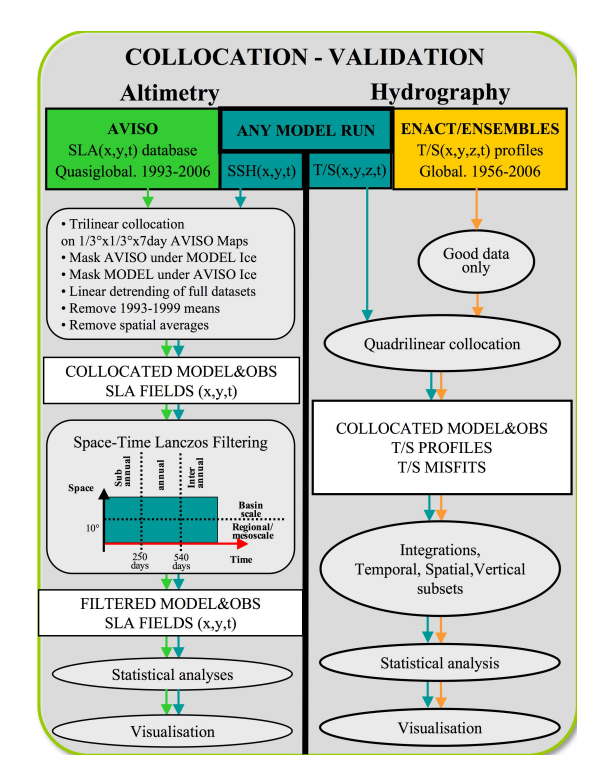

## Programs

- $f90 =$  fortrango,
- $\bullet$  .m = matlab,
- $\bullet$  .csh = interactive script on local machine,
- $\bullet$  .ll = script ready for batch submission on vargas (IDRIS),
- $\bullet$  .psb = script ready for batch submission on jade (CINES).

Rq : change in IDRIS : work with script in multistep now...

## Compilation procedure

- vi Makefile : compilation lines
- ln -s make.yourmachine make.macro : link to the paths
- make : compilation

## Version control system : SVN

The following programs have been saved in the version control system, SVN. Informations and sources are available at https ://servforge.legi.grenoble-inp.fr/projects/JUZATOOLS

## Architecture

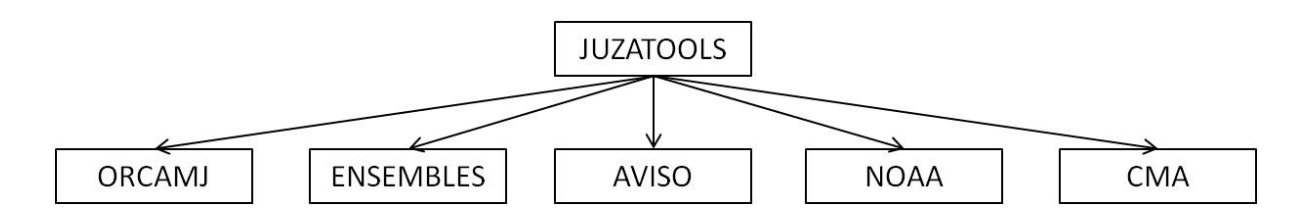

# 1 MODEL

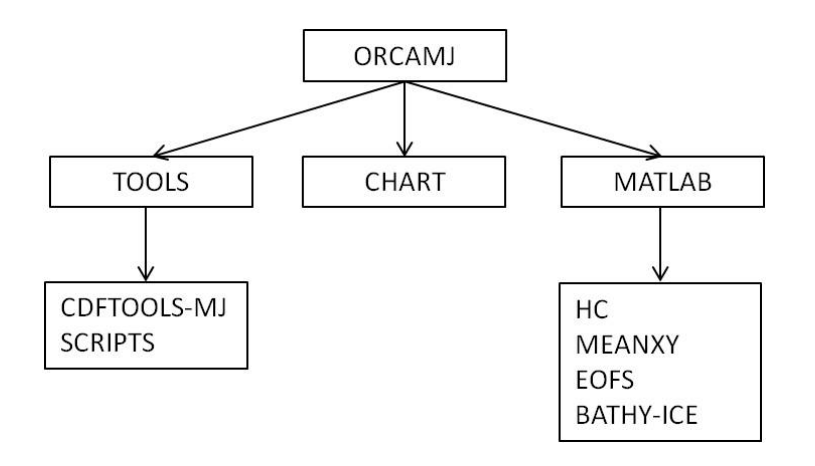

## 1.1 CDFTOOLS

### 1.1.1 CDFTOOLS (J.M. Molines)

#### cdfmoy

Purpose : product monthly climatology of DRAKKAR model : monthly means over annual and interannual period of DRAKKAR files.

Associated routine : cdfio.f90.

Associated script : cdfmoy\_modif.ll, cdfmoy-inter\_modif.ll, cdfmoy-inter\_EKE.ll, cdfmoy-inter\_gridUV.ll, cdfmoy mensT ORCA2.ll (for ORCA2), cdfmoy HCSC MLD.ll

#### cdfmean

Purpose : compute the global spatial mean of SSH of DRAKKAR model outputs.

Associated routine : cdfio.f90.

Associated script : cdfmean SSH.ll

#### cdflinreg

Purpose : compute the linear trend of model data (gridT, HC-bathy,...)

Inputs : annual means

Associated routine : cdfio.f90.

Associated script : cdflinreg(\_HC).ll

#### cdfstd

Purpose : compute the standard deviation of model heat heat

Associated routine : cdfio.f90.

Associated script : cdfstd clim.ll, cdfstd annual.ll, cdfstd annual detrend.ll

## cdfpsi

Purpose : compute the Barotropic Stream Function

Associated routine : cdfio.f90.

Associated script : calcul psi.ll

#### cdfsmooth

Purpose : filtering using Lanczos filter Associated routine : cdfio.f90. Associated script : cdfsmooth.psb

#### 1.1.2 CDFTOOLS-MJ

The work with DRAKKAR model outputs made me to develop some programs, which will be included in the CDFTOOLS.

#### repli( mel).f90

Purpose : Unfold the northern part of an Orca domain and put the whole Arctic north of Atlantic and Pacific

Associated script : extract ice arctic.csh

#### cdfconvert gridT.f90

Purpose : convert a set of dimgfile (Clipper like) to a set of CDF files (Drakkar like). Associated scripts : convertBABY15.ll, convertNATL3.ll

#### cdfmltmask.f90

Purpose : mask of perpetual Levitus file (monhtly means) + group T and S in the same file. Inputs : ORCA2 : Levitus file containing the 12 monthly means which are not masked on

ORCA2 grid. ORCA025 : monhtly Levitus files which are not masked on ORCA025 grid.

Outputs : monthly masked Levitus files.

Usage : cdfmltmask.x input.nc mask.nc votemper/vosaline T

Associated routine: cdfio.f90.

Associated script : mask levitus mens orca2.ll, mask levitus mens orca025.ll.

#### cdfslope.f90

Purpose : compute the simulated bottom depth, the zonal and meridional slopes (on gridT, gridU and gridV, respectively).

Inputs : model vertical and horizontal mesh file.

Output : simulated bottom depth, the zonal and meridional slopes file.

Usage : cdfslope.x coordzgr.nc coordhgr.nc

Associated routine : cdfio.f90.

Associated script : script slope.ll

#### cdfmxlhcsc.f90

Purpose : compute the MLD (possibility of 3 criteria) and the HC/SC within the MLD at global scale.

Input : OPA file (grid T) (each 5 days).

Usage: cdfmxlhcsc.x input.nc type\_criterion val\_criterion

Associated routines : cdfio.f90, eos.f90.

Associated script : calcul HCSC MLD opa files.ll.

Concatenations : concat HCSC MLD OPA month.csh (into file containing the same month over a period), concat HCSC MLD OPA saison.csh (into seasonal files over a year and pentades).

Zoom : zoom over a region from lon, lat (zoom, HCSC, MLD, opa files.ll)

#### cdfmxlhcsc hmin.f90

- Purpose: compute the MLD (possibility of 3 criteria) and the HC/SC integrated between hmin and MLD .
- Input : OPA file (grid T) (each 5 days).

Usage : cdfmxlhcsc hmin.x input.nc type criterion val criterion hmin

Associated routines : cdfio.f90, eos.f90.

Associated script : calcul HCSC MLD hmin opa files.ll, calcul HCSC MLD hmin opa(mask) files.psb

Concatenations : concat HCSC MLD hmin OPA month(/ season/month zoom).ll, concat HCSC MLD hmin OPA(/opamask) month.psb

Zoom : zoom over a region from lon, lat (zoom HCSC MLD hmin opa files. II), zoom over a region in the ij index ORCA space (zoom ij HCSC MLD hmin opa files. Il, zoom ij HCSC MLD hmin opa files mask.psb)

### cdfhcsc.f90

Purpose : compute the heat and salt contents between hmin and hmax (depths in meters).

Input : OPA file (grid T) (each 5 days).

Usage : cdfhcsc.x input.nc hmin hmax

Associated routines : cdfio.f90

Associated script : calcul HCSC opa files.ll

Concatenations : concat HCSC OPA month.ll

**Zoom :** zoom over a region from lon, lat (zoom HCSC MLD opa files.ll)

#### cdfhc.90

Purpose : compute the heat content hmin and hmax (depths in meters).

Input : OPA file (grid T) (each 5 days).

Usage : cdfhc.x input.nc hmin hmax

- Associated routines : cdfio.f90
- Associated script: (multistep\_)calcul\_HC\_opa\_clim\_files.ll, )calcul\_HC\_opa\_clim\_files.psb, (multistep )calcul HC opa annual files.ll

#### cdfhcbathy.f90

Purpose : compute the heat content within all the water column (from the surface to the bottom)

Usage : cdfhcbathy.x hc-file.nc bathy-file.nc

Associated routines : cdfio.f90

Associated script : calcul HC bathy opa files.ll

### cdfhcbathy hmin.f90

Purpose : compute the heat content between hmin and the bottom (topography)

Usage : cdfhcbathy hmin.x hc-file.nc bathy-file.nc

Associated routines : cdfio.f90

Associated script : (multistep )calcul HC bathy hmin opa( clim/ annual) files.ll

#### cdfmask hc bathy.f90

## detrend HC(monthly).f90

### distrib\_HC\_bathy(\_inv).f90

### cdfmask mxlhcsc.f90

### modif ssh OPA files.f90

Purpose : modification of OPA files such as we keep only the variable SSH and SSH(ice>0.05)  $=$  missing value.

Input : OPA file (grid T, SSH) (each 5 days).

Output : OPA file which contains only SSH (without ice).

Usage : modif ssh OPA files.x filein.nc fileout.nc

Associated routine : cdfio.f90.

Associated script: (multistep\_)modif\_ssh\_opa\_files.ll, modif\_ssh\_opa\_files\_filt.psb, modif ssh opa ORCA025-MJM01 files.ll

## modif ORCA025-MJM files.ll,modif ORCA025-MJM files month.ll,modif ORCA1 files.ll

## modif ssh opa ORCA025-MJM01 files.ll

Associated script : multistep ice frequency opa files.ll, ice frequency opa files.psb

### calcul intensity windstress.f90

### ice frequency OPA files.f90

mask ice sw OPA files.x Purpose : mask T/S where Shallow water and Ice. Associated script : mask ice-and-sw opa files TS.psb

### 1.1.3 Others useful scripts

modif ORCA1 files.ll: modification of ORCA1 files : one file = one snapshot.

### modif\_ORCA025-MJM\_(\_month)files.ll

script\_dates.ll : creation of ASCII file containing the DRAKKAR calendar dates over a period.

### multistep concat opa files.ll

## deconcat sst opa ORCA025-MJM01 files.ll

### 1.2 Visualisation

## 1.2.1 Global map (ORCAMJ/CHART)

fig EKE.csh(.local) : plot model EKE.

fig flux( new).csh.local

## fig std HC.csh, fig std-HC bathy.csh, fig pour std HC.csh

anim MLD.csh : animation of model MLD.

1.2.2 Global Heat Content (ORCAMJ/MATLAB/HC) fig stdHC( new).m

fig stdHC 2layers( new).m

fig distrib HC-bathy inv.m

1.2.3 Time series of MSSH (ORCAMJ/MATLAB/MEANXY/)

SSH\_meanxy.m : timeserie of the spatial mean simulated SSH.

1.2.4 EOFs (ORCAMJ/MATLAB/EOFS/)

apleof BSF NAOweek Xrun( corsig/ corsiglag).m

## 2 ENSEMBLES/ENACT

The ENSEMBLES/ENACT (european project) database includes hydrographic observations (T/S profiles) collected throughout the global ocean, most by moored buoys (TRITON, PIRATA, TAO...), thermograpgh (XBT), ship T/S profils (CTD), ARGO profiling floats, etc... The data are available from 1956 to present and in a NetCDF format. For details, see the website : http ://www.hadobs.org/.

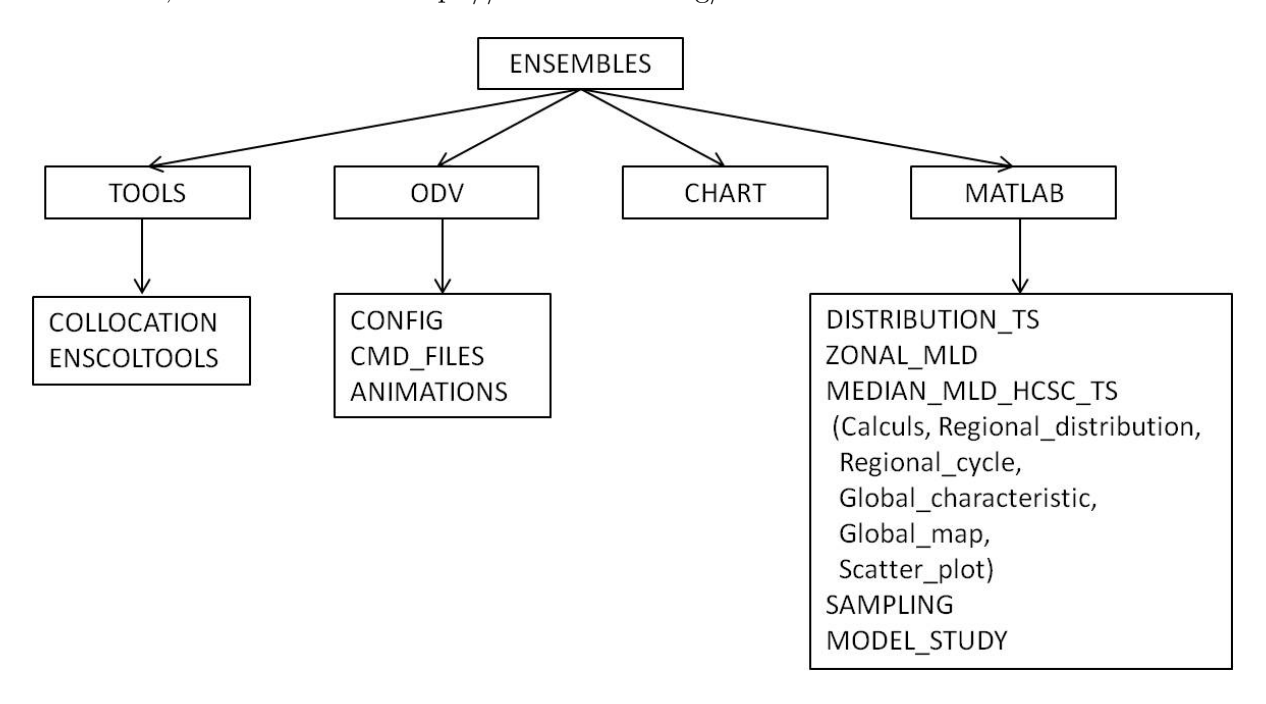

### 2.1 Collocation MODEL-OBS (ENSEMBLES/TOOLS/COLLOCATION/)

The following programs are available in ENSTOOLS.tar. The script script modif nomenclature.ll adapts the nomenclature files to the program...

### opa2ens( new).f90

- Purpose : spatio-temporal (4D) collocation of DRAKKAR simulated T/S on observed T/S profiles.
- Inputs : OPA files ( each 5-day means) and ENSEMBLES/ENACT profiles merged in monthly files.

Outputs : collocated simulated and observed T/S profiles merged in monthly files. Rq : the new version makes the dimension NPROF unlimited.

Usage:  $opa2ens(new)x <$  namelist.txt (nomenclatures of input and output files, dates of OPA files, dates of the beginning and the end of ENS files, periodicity of the ORCA grid).

Associated routines : cdfio.f90 (CDFTOOLS), mod\_opa.f90, mod\_ens.f90, mod\_math.f90.

Associated script : script loc ens( new).ll, multistep loc ens( new).ll, script loc ens new.psb

Concatenation : script concat annual.csh (monthly files into annual files).

#### opam2ens.f90

Purpose : spatio-temporal (4D) collocation of Levitus or DRAKKAR model climatology on observed T/S profiles.

- Inputs : files of monthly means on grid ORCA (dated to the 15 of each month) and EN-SEMBLES/ENACT profiles merged in monthly files.
- Outputs : collocated simulated and Levitus observed T/S.
- Usage: opam2ens. $x <$  namelist.txt (nomenclatures of input and output files, dates of OPA files, dates of the beginning and the end of ENS files, periodicity of the ORCA grid).

Associated routines : cdfio.f90 (CDFTOOLS), mod\_opa.f90, mod\_ens.f90, mod\_math.f90.

Associated script : script loc ens LEV.ll (climatology of Levitus), script loc ens CLIMopa.ll (climatology of the model).

#### opa2ens reg.f90

- Purpose : spatio-temporal (4D) collocation of regional simulated T/S (BABY15, GASC15) on observed T/S profiles.
- Inputs : regional (BABY15, GASC15) OPA files (each 5-day means) and ENSEMBLES/ENACT profiles merged in monthly files.
- Outputs : collocated simulated and observed T/S profiles merged in monthly files.
- Usage : opa2ens reg.x < namelist.txt (nomenclatures of input and output files, dates of OPA files, dates of the beginning and the end of ENS files, periodicity of the ORCA grid).

Associated routines: cdfio.f90 (CDFTOOLS), mod.opa.f90, mod.ens.f90, mod.math.f90.

Associated script : script loc ens BABY15-GASC15.ll

Concatenation : script concat annual.csh (monthly files into annual files).

#### opa2ens bathy.f90

**Purpose :** spatial (2D) collocation of the simulated bathymetry on the observed  $T/S$  profiles.

Inputs : OPA bathymetry file and ENSEMBLES/ENACT profiles merged in monthly files.

Outputs : collocated simulated bathymetry file.

Usage: opa2ens\_bathy.x  $\lt$  namelist.txt (nomenclatures of input and output files, periodicity of the ORCA grid).

Associated routines : cdfio.f90 (CDFTOOLS), mod\_opa.f90, mod\_ens.f90, mod\_math.f90.

Associated script : script loc ens bathy.ll, multistep loc ens bathy.ll

#### opa2ens ssh.f90

**Purpose :** spatial (2D) and temporal collocation of the simulated SSH on the observed  $T/S$ profiles.

Inputs : OPA SSH file and ENSEMBLES/ENACT profiles merged in monthly files.

Outputs : collocated simulated SSH file.

Usage : opa2ens ssh.x < namelist.txt (nomenclatures of input and output files, periodicity of the ORCA grid).

Associated routines : cdfio.f90 (CDFTOOLS), mod opa.f90, mod ens.f90, mod math.f90.

Associated script : multistep loc ens ssh.ll

#### opa2ens bsf.f90

Purpose : idem for BSF

Associated script : multistep loc ens bsf.ll

#### opa2ens ileadfra

Purpose : idem for ice concentration Associated script : multistep loc ens ileadfra.ll

## 2.2 Post-processing of the collocated data (ENSEMBLES/TOOLS/ENSCOLTOOLS/)

## 2.2.1 Integrated quantities

### calcul HCSC.f90

Purpose : compute the heat and salt contents between hmin and hmax of the collocated simulated and observed T/S files.

Input : monthly file of collocated simulated and observed T/S.

Output : monthly file of collocated simulated and observed HC/SC.

Usage : calcul HCSC.x input.nc hmin hmax dhmax

Associated routine : mod enscol.f90

Associated script : script calcul HCSC.ll/.csh, multistep calcul HCSC( zone).ll

Concatenations : script concat HCSC annual.csh (monthly files into annual file), concat HCSC period.csh (into interannual file).

#### calcul\_HCSC\_TS.f90

- Purpose : compute the heat and salt contents, and the temperature and salinity between hmin and hmax of the collocated simulated and observed T/S files.
- Input : monthly file of collocated simulated and observed T/S.
- Output monthly file of collocated simulated and observed HC/SC and integrated T/S.

Usage : calcul HCSC TS.x input.nc hmin hmax dhmax

Associated routine : mod\_enscol.f90

Associated script : script calcul HCSC TS.ll/.csh

Concatenations : script concat HCSC TS month period.ll (monhtly files into file containing the same month over an interannual period).

### calcul MLD.f90

Purpose : compute the Mixed Layer Depth according to a criterion of temperature or density.

Input : monthly file of collocated simulated and observed T/S or of collocated climatology(Levitus or model)/ENSEMBLES files.

Output : monhtly file of simulated and observed MLD.

Usage: calcul MLD.x input.nc type criterion val criterion surf ref depth

Associated routines : mod enscol.f90 dens1d.f90

- Associated script : script calcul MLD.ll/.csh or script calcul MLD clim.ll, multistep calcul MLD.ll
- Concatenations : script concat MLD month period.csh (monhtly files into file containing the same month over an interannual period), script\_concat\_MLD\_saison.csh (monhtly files into seasonal file over year and pentades).

#### calcul HCSC mld.f90

Purpose : compute the heat and salt contents between hmin and MLD.

- Input : collocated simuluted and observed T/S monhtly file, and associated MLD file, computed before.
- Output : monhtly file of simulated and observed HC/SC(mld)

Usage : calcul HCSC mld.x input1.nc input2.nc

Associated routine : mod\_enscol.f90

Associated script : script\_calcul\_HCSC\_mld.csh

Concatenations : script concat HCSC mld month period.csh (monhtly files into file containing the same month over an interannual period), script\_concat\_HCSC\_mld\_annual.csh (monhtly files into annual file), script concat HCSC mld saison.csh (monhtly files into seasonal file over a year), script concat HCSC mld saison pentade.csh (seasonal files a year into seasonal files over pentades).

#### calcul HCSC TS mld.f90

Purpose : compute the heat and salt contents, temperature and salinity integrated between hmin and MLD.

Input : collocated simuluted and observed T/S monhtly file, and associated MLD file.

Output : monthly file of simulated and observed HC/SC(mld).

Usage : calcul HCSC TS mld.x input1.nc input2.nc hmin dhmax

- Associated routine : mod\_enscol.f90
- Associated script : scrip calcul HCSC TS mld.ll, multistep calcul HCSC TS mld.ll, scrip calcul HCSC TS mld clim.ll (for collocated climatology (Levitus or model) / EN-SEMBLES files).

Concatenations : script concat HCSC TS mld month period.ll, script\_concat\_HCSC\_TS\_mld\_month\_period\_climll (monhtly files into file containing the same month over an interannual period), script\_concat\_saison\_period.ll, script\_concat\_HCSC\_TS\_mld\_saison\_clim.ll, script\_concat\_HCSC\_TS\_mld\_saison\_pentades\_clim.ll (monhtly files into seasonal file over a period and into interannual over this period).

#### calcul isoT.f90,calcul isopycn.f90

Purpose : compute the deptht corresponding to an isotherm or isopycn given in argument.

Input : monthly file of collocated simulated and observed T/S profiles.

Output : monthly file of isotherm or isopycn.

Usage : calcul isoT(isopycn).x input.nc val

Associated routines : mod\_enscol.f90,dens1d.f90

Associated script : script calcul ISO.csh

Concatenation : script concat ISO month period.csh (monthly files into files containing the same month over a interannual period).

#### calcul depth and tmean isoT.f90

Purpose : compute the depth corresponding to an isotherm given in argument and the mean temperature above this isotherm depth.

Input : monthly file of collocated simulated and observed T/S profiles.

Output : monthly file of depth and mean temperature

Usage : calcul depth and tmean isoT.x input.nc val

Associated routines : mod\_enscol.f90

Associated script : multistep calcul depth and tmean isoT( zone).ll

## 2.2.2 Extraction of ARGO floats

## extract ARGO.f90

Purpose : extraction of ARGO profiles from monthly T/S collocated MODEL/ENSEMBLES files.

Input : monthly file of collocated simulated and observed T/S.

Output : monthly file of collocated simulated and observed (only ARGO floats) T/S.

Usage : extract ARGO.x input.nc

Associated routine : mod\_enscol.f90

Associated script : script extract ARGO.ll/.csh, multistep extract ARGO.ll

Concatenation : script concat ARGO period.csh (into annual and interannual files)

### extract ARGO HCSC.f90

Purpose : extraction of ARGO profiles from monthly HCSC collocated MODEL/ENSEMBLES files.

Input : monthly file of collocated simulated and observed HC/SC.

Output : monthly file of collocated simulated and observed (only ARGO floats) HC/SC.

Usage : extract ARGO HCSC.x input.nc

Associated routine : mod\_enscol\_HCSC.f90

Associated script : script extract ARGO HCSC.csh

Concatenation : script concat HCSC ARGO period.csh (into annual and interannual files).

### extract ARGO MLD.f90

Purpose : extraction of ARGO profiles from monthly MLD collocated MODEL/ENSEMBLES files.

Input : monthly file of collocated simulated and observed MLD.

Output : monthly file of collocated simulated and observed (only ARGO floats) MLD.

Usage : extract ARGO MLD.x input.nc

Associated routine : mod\_enscol.f90

Associated script : script extract ARGO MLD.csh/.ll

Concatenation : script concat MLD month period ARGO.csh/.ll (over period).

#### extract ARGO HCSCmld.f90

Purpose : extraction of ARGO profiles from monthly HC/SC(mld) collocated MODEL/ENSEMBLES files.

Input : monthly file of collocated simulated and observed HC/SC within MLD.

Output : monthly file of collocated simulated and observed (only ARGO floats) HC/SC within MLD.

Usage : extract ARGO HCSCmld.x input.nc

Associated routine : mod enscol MLD HCSC.f90

Associated script : script extract ARGO HCSCmld.csh

Concatenation : script concat HCSCmld ARGO period.csh

Remarque : to simplify we can merge the 4 scripts into 1 (for that put the output of the  $program.x = output.nc$ .

#### 2.2.3 Statistical quantities

cutgrid $025 = \text{cut using the ORCA025 grid.}$ 

#### pdfstat HCSC TS ORCA.f90

- Purpose : monthly or interannual analysis : plot median and percentiles 17% and 83% of the PDF of monthly (merged over an interannual period) or seasonal HC,SC,T,S (integrated within a constant layer) as a function of months or years, at global scale. For the full model, the collocated model,the observations and the model bias (model-obs).
- Inputs : OPA model HC/SC files [input1.nc], collocated simulated and observed HC/SC,T/S file (monthly files merged over a period or seasonal (by year) files) [input2.nc], depths determinating the layer of integration [hmin, hmax], type of instrument (ARGO, BATHY, TESAC, BUOY or ALL) [inst], model grid (ORCA025 or ORCA05 only) [grid].
- Outputs : PDFhmin-hmax EN3 v1c ORCA025-G70 month 1998-2004 inst comp/col/obs/bias/pos.txt or PDFhmin-hmax EN3 v1c ORCA025-G70 season YEAR inst comp/col/obs/bias/pos.txt.
- Usage: pdfstat\_MLD\_HCSC\_TS\_ORCA.x input1.nc input2.nc hmin hmax inst grid  $\lt$  namelist.txt

Associated routines : cdfio.f90 (CDFTOOLS), mod opa HCSC.f90, mod enscol HCSC TS.

Associated script : script pdfmens bis.ll, script pdfseason bias.ll.

### pdfstat MLD HCSC TS ORCA.f90

- Purpose : monthly or interannual analysis : plot median and percentiles 17% and 83% of the PDF of monthly (merged over an interannual period) or seasonal MLD,HC,SC,T,S as a function of months or years, at global scale. For the full model, the collocated model,the observations and the model bias (model-obs).
- Inputs : OPA model HC/SC(mld) files [input1.nc], collocated simulated and observed HC/SC,T/S(mld) file (monthly files merged over a period or seasonal (by year) files) [input2.nc], reference surface for the calculation of MLD [zsurf], type of instrument (ARGO, BATHY, TESAC, BUOY or ALL) [inst], model grid (ORCA025 or ORCA05 only) [grid].
- Outputs : PDFmldT02 EN3 v1c ORCA025-G70 month 1998-2004 inst comp/col/obs/bias/pos.txt or PDFmldT02 EN3 v1c ORCA025-G70 season YEAR inst comp/col/obs/bias/pos.txt.

Usage : pdfstat MLD HCSC TS ORCA.x input1.nc input2.nc zsurf inst grid < namelist.txt

Associated routines : cdfio.f90 (CDFTOOLS), mod opa MLD HCSC.f90, mod enscol MLD HCSC TS.

Associated script : script pdfmens.ll, script pdfmens gen.ll, script pdfseason.ll.

## pdfstat\_MLD\_HCSC\_TS\_ORCA\_T(S)\_new.f90

Associated script : script\_pdfmens\_T(S)\_new(\_mask).ll

## pdfstat MLD HCSC TS ORCA bias( new/ Tnew).f90

Purpose: the same as pdfstat\_MLD\_HCSC\_TS\_ORCA.f90 but only for the model bias.

Outputs : \*bias/pos.txt only.

Associated script : script\_pdfmens\_bias(\_new/\_Tnew\_T/\_cutgrid025\_new).ll, script\_pdfseason\_bias.ll.

## pdfstat MLD HCSC TS ORCA bias col obs T(S) new.f90

Associated script : script pdfmens bias col obsT(S) cutgrid025 new.ll

## pdfstat MLD HCSC TS ORCA withoutINST.f90

Associated script : script\_pdfmens\_withoutinst(\_cutgrid025).ll

## pdfstat MLD HCSC TS ORCA x4(xi05).f90

Associated script : script\_pdfmens\_x4.ll

## pdfstd MLD HCSC TS ORCA.f90

- Purpose : monthly or interannual analysis : calculation of the standard deviation of the monthly (merged over an interannual period) or seasonal MLD,HC,SC,T,S distributions, as a function of months or years, at global scale. For the full model, the collocated model and the observations.
- Inputs : OPA model HC/SC(mld) files [input1.nc], collocated simulated and observed HC/SC,T/S(mld) file (monthly files merged over a period or seasonal (by year) files) [input2.nc], reference surface for the calculation of MLD [zsurf], type of instrument (ARGO, BATHY, TESAC, BUOY or ALL) [inst], model grid (ORCA025 or ORCA05 only) [grid].

Outputs : std PDFmldT02 EN3 v1c ORCA025-G70fo month 2002-2006 inst comp.txt

Usage : pdfstd MLD HCSC TS ORCA.x input1.nc input2.nc zsurf inst grid < namelist.txt Associated routines : cdfio.f90 (CDFTOOLS), mod\_opa\_MLD\_HCSC.f90, mod\_enscol\_MLD\_HCSC\_TS.

### pdfmean MLD HCSC TS ORCA.f90

Associated script : script\_pdfmens\_mean.ll

### 2.2.4 Distribution of profiles in the model space

### posARGOonORCA.f90

Purpose : localization of ARGO profiles in the i,j model space (global or regional) .

Input : collocated ENSEMBLES/model file (coloc file.nc), file of model grid (mesh hgr.nc).

- Outputs : ASCII file containing longitude and latitude of the profiles inside the region (po $sARGOT^*.\text{txt=where } T(\text{mld})$  has been computed,  $posARGOS^*.\text{txt=where } S(\text{mld})$  has been computed).
- Usage : posARGOonORCA.x coloc file.nc mesh hgr.nc imin imax jmin jmax

Associated routine: cdfio.f90 (CDFTOOLS), mod\_opa.f90, mod\_enscol\_MLD\_HCSC\_TS.f90.

Associated script : script\_posARGOonORCA.ll

#### posPROFonORCA.f90

Purpose : generalization of posARGOonORCA.f90 (profiles coming from selected instrument). Outputs : posPROFT\*.txt, posPROFS\*.txt.

Associated script : script\_posPROFonORCA(\_mask).ll

#### 2.2.5 Extraction of a selected region

#### extract\_zone(\_new).f90

Purpose : extraction of profiles inside a selected region.

Input : collocated ENSEMBLES/model file (input.nc), minimal and maximal longitudes and latitudes of the region for extraction.

Output : zone file.nc

Usage : extract zone( new).x input.nc lonmin lonmax latmin latmax

Associated routine: mod\_enscol.f90.

Associated script : script extract zone.ll, multistep extract zone.ll

#### extract\_contour(\_pac).f90

Purpose : extraction of profiles inside a selected contour : Atlantic, Indian (extract contour.f90), Pacific (extract\_contour\_pac).

Input : collocated ENSEMBLES/model file (input.nc) and ASCII file of contour (contour.txt).

Output : zone file.nc

Usage : extract contour( pac).x input.nc contour.txt

Associated routine : mod enscol.f90.

Associated script : multistep extract contour.ll

#### 2.2.6 Autres

### modif dim.f90

**Purpose :** the actual dimension  $N \text{.} \text{LEV}=150$ ; when this is not the case (corrupted file), the program makes the dimension N LEV=150, completing by missing values.

#### 2.3 Visualisation

#### 2.3.1 Global map of integrated quantities (ENSEMBLES/ODV/)

Ocean Data View a software package for the interactive exploration, analysis and visualization of oceanographic and other geo-referenced profil or sequence data. Here, we use it for the visualization of surface data (heat and salt contents, mixed layer depth...) at global scale. For details, see the website : http ://odv.awi.de/.

The following programs are available in ENSODV.tar.

### $HC(SC)$ -config.cfg

Purpose : plot collocated observed and simulated HC(SC), the difference and the relative misfit of HC(SC).

Input : collocated model/ENSEMBLES HCSC file.

Associated script : anim HCSC.csh (HCSC.cmd, HC(SC) config.cfg), fig HCSC period.csh  $HCSC<sub>-period</sub>. HC(SC)<sub>-config</sub>.$ 

## HC(SC) config ARGO.cfg

Purpose : plot observed HC and SC and the difference between collocated observed and simulated HC and SC.

Input : collocated model/ENSEMBLES HCSC file where ARGO floats have been extracted.

## HCSC ARGO config.cfg

### HCobs global config.xview

### HCSCobs diff config.cfg

Purpose : plot observed HC and SC and the difference between collocated observed and simulated HC and SC.

Input : collocated model/ENSEMBLES HCSC file.

### HCSC zone config.cfg (zone=global,NATL,austral,indien,pac eq)

Purpose : plot the difference between collocated observed and simulated HC and SC.

Input : collocated model/ENSEMBLES HCSC file.

Associated script : anim HCSC pentades.csh (HCSC pentades.cmd, HCSC zone config.cfg).

## HCSC global config.xview

## mld config.cfg

Purpose : plot collocated observed and simulated MLD, the difference and the relative misfit of MLD.

Input : collocated model/ENSEMBLES MLD file (all profiles or ARGO floats only).

Associated script : anim\_MLD.csh (MLD.cmd, mld\_config.cfg), anim MLD ARGO.csh (MLD ARGO.cmd, mld config.cfg).

### mld config 2.cfg

Purpose : plot collocated observed and simulated MLD.

Input : collocated model/ENSEMBLES MLD file.

Associated script : replace MLD ARGO.cmd by MLD ARGO 2.cmd in anim MLD ARGO.csh.

## mld-from-HCSC-TS config( 2/ 3).cfg(.xview)

### mld config new.xview

### $HC(SC)$ mld\_config.cfg

Purpose : plot collocated observed and simulated HC(SC) integrated within the MLD, the difference and the relative misfit of these HC(SC).

Input : collocated model/ENSEMBLES HCSC within the MLD file.

Associated script : anim HCSC mld month.csh (HCSC mld month.cmd, HC(SC)mld config.cfg)

### HCmld config winter.cfg/SCmld config winter.cfg

Purpose : plot collocated observed and simulated HC(SC) integrated within the MLD, the difference and the relative misfit of these HC(SC).

Input : collocated model/ENSEMBLES HCSC within the MLD file.

Associated script : anim HCSC mld saison.csh (HCSC mld saison.cmd, HC(SC)mld config winter.cfg)

## HCSC TS mld config.cfg

Purpose: plot the HC(mld), SC(mld), T(mld) and S(mld) differences between the collocated observations and simulations.

Input : collocated model/ENSEMBLES T/S/HC/SC within the MLD file.

### diff\_TS\_mld\_config.cfg

Purpose : plot the T(mld) and S(mld) differences between the collocated observations and simulations.

Input : collocated model/ENSEMBLES T/S/HC/SC within the MLD file.

Associated script : anim HCSC TS mld saison period.csh (TS mld saison.cmd, diff TS mld config.cfg).

## isoT config.cfg(.xview)/isopycn config.cfg

Purpose : plot collocated observed and simulated isotherm/isopycn.

Input : collocated model/ENSEMBLES isotherm/isopycn file.

Associated script : anim iso.csh (ISO.cmd, isoT config.cfg/isopycn config.cfg).

### instrument.xview

### 2.3.2 Section of hydrographic profiles (ENSEMBLES/OVD/)

### T sectionA23.cfg/S sectionA23.cfg

- **Purpose :** plot the collocated observed and simulated  $T/S$  at the section A23 as a function of latitude(x) and depth(y).
- Input : collocated model/ENSEMBLES files where the region around the section A23 has been extracted.

Associated file : sectionA23.sec

### sectionA8\_april1994\_200m\_S.cfg

Associated file : sectionA8 april1994.sec

### $sectionA9_february(march)1991(-200m/200m.S/1000m).cfg$

Associated file : sectionA9 march1991.sec

### 2.3.3 Distributions (ENSEMBLES/MATLAB/DISTRIBUTION\_TS)

 $reg = regional$ ;  $med = median$ ;  $lon = f(longitude)$ ;  $lat = f(latitude)$ 

#### distrib\_TS\_2runs.m

- Purpose : plot the distributions of the global or regional T/S biases for all profiles or ARGO floats only.
- Input : collocated simulated and observed HC/SC merged into annual file. 2 cases : files containing all profiles and files where ARGO floats has been extracted.

Output : plots (jpg,ps).

#### distrib misfits TS.m

- **Purpose :** plot the distributions of  $T/S$  biais as a function of depth at global scale for all profiles or ARGO floats only.
- Input : collocated simulated and observed T/S merged into annual collocated files.

3 cases : files containing all profiles at global and regional (BABY15/GASC15) scales, and files where ARGO floats has been extracted.

Output : plots (jpg,ps).

#### distrib-med\_misfits\_TS\_Xruns(\_reg).m

Purpose : plot the median of the distributions of T/S biais as a function of depth for X simulations.

Input : collocated simulated and observed T/S merged into annual collocated files.

Output : plots (jpg,ps).

#### distrib misfits T reg.m, distrib misfits S reg.m, fig distrib misfits TS reg.m

- idem over a selected region.
- adapted to full files or files where ARGO floats has been extracted.
- separate programs for T and S because of too long time of calculation...

#### distrib HCSC.m

Purpose : plot the distributions of the global or regional HC/SC biases for all profiles or ARGO floats only.

Input : collocated simulated and observed HC/SC merged into annual file.

2 cases : files containing all profiles and files where ARGO floats has been extracted.

Output : plots (jpg,ps).

#### distrib lon lat HCSC zone.m

Purpose : plot the distributions of HC/SC bias as a function of latitude and as a function of longitude at global or regional scale.

Input : collocated simulated and observed HC/SC merged over a selected period.

Output : plots (jpg,ps).

#### distrib-med lon lat HCSC zone 4runs.m, medians lon lat HCSC zone 4runs.m

Purpose : plot the median of the distributions of HC/SC bias as a function of latitude and as a function of longitude at global or regional scale for 4 simulations.

Input : collocated simulated and observed HC/SC merged over a selected period.

Output : plots (jpg,ps).

## distrib-med lat HCSC zone Xruns new.m, medians lat HCSC zone Xruns.m

Purpose : plot the median of the distributions of HC/SC bias as a function of latitude. Input : collocated simulated and observed HC/SC merged over a selected period. Output : plots (jpg,ps).

## distrib-med lon HCSC zone Xruns new.m

Purpose : plot the median of the distributions of HC/SC bias as a function of longitude. Input : collocated simulated and observed HC/SC merged over a selected period. Output : plots (jpg,ps).

## distrib-med lat isoT zone Xruns new.m

Purpose : plot the median of the distributions of isotherm bias as a function of latitude. Input : collocated simulated and observed isotherms merged over a selected period. Output : plots (jpg,ps).

## distrib-med TSD 4runs.m

Purpose : plot the median of the distributions of temperature, salinity, density as a function of depth.

Input : collocated simulated and observed T/S merged over a selected period. Output : plots (jpg,ps).

## 2.3.4 Zonal MLD (ENSEMBLES/MATLAB/ZONAL MLD)

## zonal-mean MLDcoloc.m

## zonal-median MLDcoloc( paper noir-blanc).m

## 2.3.5 Statistics : median, percentiles (ENSEMBLES/MATLAB/MEDIAN MLD HCSC TS/)

- Regional\_distribution/ ————

## distr\_monthly\_HCSC\_MLD\_TS\_ENS-OPA\_NNATL(\_new/\_paper\_new/\_paper\_new\_nb(\_4reg)).m

- Purpose : compute and plot the distribution (and its median and percentiles 17% and 83%) of monthly MLD,HC,SC,T,S in different regions of the North Atlantic. One plot for one month in one region.
- Input : HC,SC,T,S(mld) of full model, collocated model and observations merged into monthly files over an interannual period and where NNATL has been extracted (in the ij space).

## distr-bias monthly HCSC MLD TS ENS-OPA NNATL new.m

## distr-obs-col-bias monthly HC MLD T ENS-OPA NNATL new.m

 $-$  Calculs/  $-$ 

### calcul pdfmens error MLD-HCSC-TS ENS-OPA NNATL( 1zone/ 1zone-from-nnatl).m

Purpose : These programs has been developed before pdfstat MLD HCSC TS ARGO ORCA05(025).f90. They compute and plot medians and percentiles (17% and 83%) of monhtly MLD, MLT, MLS, MLHC, MLSC (biases and sampling errors).

 $-$  Regional cycle  $/$   $-$ 

### cycle monthly HCSC MLD TS ENS-OPA NNATL.m

- Purpose : compute median and percentiles 17% and 83% of the PDF of monthly MLD,HC,SC,T,S and plot them as a function of months (annual cycle) in different regions of the North Atlantic.
- Input : HC,SC,T,S(mld) of full model, collocated model and observations merged into monthly files over an interannual period and where NNATL has been extracted (in the ij space).
- **Output :** ASCII files (mat) and plots (ipg.ps).

## cycle seasonal HCSC MLD TS ENS-OPA NNATL.m

- Purpose : compute median and percentiles 17% and 83% of the PDF of seasonal MLD,HC,SC,T,S and plot them as a function of years in differents regions of the North Atlantic.
- Input : HC,SC,T,S(mld) of the full model, the collocated model and the observations merged into monthly files where NNATL has been extracted (in the ij space).
- Output : plots (jpg,ps).

## cycle seasonal HCSC MLD TS ENS-OPA NNATL pentades.m

- Purpose : compute median and percentiles 17% and 83% of the PDF of sesaonal MLD,HC,SC,T,S merged into pentades and plot them as a function of pentades in differents regions of the North Atlantic.
- Input : seasonal files merged into pentades of HC,SC,T,S(mld) of the full model, the collocated model and the observations and where NNATL has been extracted (in the ij space).

Output : plots (jpg,ps).

### cycle seasonal anomalev HCSC MLD TS OPA NNATL pentades.m

### bias-med-perc MLD-HCSC-TS ENS-OPA GLOB mens 1zone.m

- Purpose : plot the median and percentiles 17% and 83% of the PDF of monthly MLD,HC,SC,T,S as a function of months, in a region (from cutting of global map) for collocated model and observations.
- Inputs : ASCII files (txt) created by pdfstat MLD HCSC TS ORCA.f90.

### bias-med-perc MLD-HCSC-TS ENS-OPA GLOB mens 1zone.m

Purpose : idem for MLD, MLHC and MLT.

### error-med-perc MLD-HCSC-TS ENS-OPA GLOB mens 1zone( noir-blanc).m

Purpose : plot median and percentiles 17% and 83% of the PDF of monthly MLD,HC,SC,T,S as a function of months, in a region (from cutting of global map) for full and collocated models.

Inputs : ASCII files (txt) created by pdfstat MLD HCSC TS ORCA.f90.

## error-med-perc MLD-HC-T ENS-OPA GLOB mens 1zone noir-blanc( mask).m

Purpose : idem for MLD, MLHC and MLT.

### bias-error MLD-HCSC-TS ENS-OPA NNATL mens 6zones.m

Purpose : plot for the 6 selected zones of NNATL (NordicSE, LAB, IRM, Rockall, SARG, ATLNE) and 6 monthly variables (MLD $(T,S)$ , MLHC, MLSC, MLT, MLS) : 1. sampling errors (median(collocated model) - median(full model)) using one simulation, 2. medians, percentiles 17% and 83% of the model biases (collocated model-observations) for 3 simulations.

Inputs : ASCII files (mat) created by cycle monthly HCSC MLD TS ENS-OPA NNATL.m

**Outputs :** 6 regions (= 6 subplots) on the same plot x 6 variables x 2 analyses (validation and sampling  $error$  = 12 plots (bias/obs\*NNATL.jpg).

## nbT MLD-HCSC-TS ENS-OPA GLOB mens 1zone( nb).m

- Purpose : plot the number of available profiles for a selected region (from cutting of the global map) as a function of months for 2 different period.
- Inputs : ASCII files (txt) created by pdfstat MLD HCSC TS ORCA.f90.

 $-$  Global map/  $-$ 

 $mask = where simulated ice and shallow water have been mask.$ 

figure.txt explains how convert the global map in GIF format in order to superimpose the plots (global map and continent) producted by the following programs.

### med-obs MLD-HCSC-TS ENS-OPA GLOB mens new newmap2.m

- Purpose : plot the maps at global scale of the medians of the observed regional monthly MLD(T,S), MLT, MLS, MLHC, MLSC.
- Inputs : ASCII files (txt) created by pdfstat MLD HCSC TS ORCA.f90

### med-obs MLD-HC(SC)-T(S) ENS-OPA GLOB mens new newmap2.m

Purpose : idem for MLD, MLT(MLS), MLHC(MLSC)

### med-obs-mod MLD-HC(SC)-T(S) ENS-OPA GLOB mens new newmap2.m

Purpose : plot the maps at global scale of the medians of the collocated observed and simulated regional monthly MLD, MLT(MLS), MLHC(MLSC).

### med-comp MLD-HCSC-TS ENS-OPA GLOB mens new newmap(2).m

Purpose : plot the maps at global scale of the medians of the full model regional monthly MLD(T,S), MLT, MLS, MLHC, MLSC.

### med-comp-2runs MLD-HC-T ENS-OPA GLOB mens new newmap.m

Purpose : plot the maps at global scale of the medians of the full model regional monthly MLD, MLT, MLHC, superimpos ing results for 2 simulations.

### med-comp-Xperiods\_MLD-HC-T\_ENS-OPA\_GLOB\_mens\_new\_newmap(\_mask).m

Purpose : plot the maps at global scale of the medians of the full model regional monthly MLD, MLT, MLHC, superimpos ing results for X periods.

#### med-comp-crit MLD-HC-T ENS-OPA GLOB mens new newmap2.m

Purpose : plot the maps at global scale of the medians of the full model regional monthly MLD, MLT, MLHC, superimpos ing results for 2 criteria of MLD calculation.

#### med-col-comp\_MLD-HCSC-TS\_ENS-OPA\_GLOB\_mens(\_new\_newmap.m

Purpose : plot the maps at global scale of the medians of the collocated and full model regional monthly MLD(T,S), MLT, MLS, MLHC, MLSC.

Inputs : ASCII files (txt) created by pdfstat MLD HCSC TS ORCA.f90

—————

—————

#### bias MLD-HCSC-TS ENS-OPA GLOB mens 2runs new newmap.m

Purpose : plot the maps at global scale of the regional monthly model biases (medians of bias of monthly MLD(T,S),MLT,MLS,and nbT,nbS) for 2 simulations.

Inputs : ASCII files (txt) created by pdfstat MLD HCSC TS ORCA.f90

**Outputs :** 1 figure  $= 1$  variable x 70 zones x 12 months (bias\*.jpg + nb\*.jpg + continents.jpg).

### bias MLD-HC-T ENS-OPA GLOB mens Xruns\* new newmap.m

Purpose : idem for MLD, MLHC, MLT only.

#### bias MLD-SC-S ENS-OPA GLOB mens Xruns\* new newmap.m

Purpose : idem for MLD, MLSC, MLS only.

error\_MLD-HCSC-TS\_ENS-OPA\_GLOB\_mens\_new\_newmap(\_seuil/\_seuil2).m

Purpose : plot the maps at global scale of the sampling errors on the regional monthly MLD(T,S), MLT, MLS, MLHC, MLSC, MLEHC (relative error).

Inputs : ASCII files (txt) created by pdfstat MLD HCSC TS ORCA.f90

**Outputs :** 1 figure  $= 1$  variable x 70 zones x 12 months (obs\*.jpg + continents.jpg).

### error MLD-HC-T ENS-OPA GLOB mens new newmap seuil2( mask/ 3period).m

Purpose : idem for MLD, MLHC, MLT only. 3period=superimposition of results for 3 periods.

error-2runs MLD-HC-T ENS-OPA GLOB mens new newmap.m

Purpose : idem for 2 runs.

error-mask-nomask MLD-HC-T ENS-OPA GLOB mens new newmap.m

Purpose : idem for 2 runs, where simulated ice and shallow water have been masked or not.

errordivstd MLD-HCSC-TS ENS-OPA GLOB mens new newmap seuils 2.m

Purpose : idem for error divided by standard deviation.

#### errordivwidth MLD-HC(SC)-T(S) ENS-OPA GLOB mens new newmap seuils 2( mask).m

Purpose : idem for error divided by width (p83-p17).

#### nb MLD-HCSC-TS ENS-OPA GLOB mens newmap.m

- Purpose : plot the maps at global scale of the number of available profiles in regional monthly bin.
- Inputs : ASCII files (txt) created by pdfstat MLD HCSC TS ORCA.f90

#### rms-error MLD-HCSC-TS ENS-OPA GLOB mens.m

- Purpose : plot the the maps at global scale of the rms of the monthly regional sampling errors (collocated model-full model) of MLD(T,S), MLT, MLS, MLHC, MLSC.
- Inputs : ASCII files (txt) created by pdfstat MLD HCSC TS ORCA.f90

### width MLD-HCSC-TS ENS-OPA GLOB mens.m

- Purpose : plot the maps at global scale of the width (p83-p17) of the regional monthly MLD(T,S), MLT, MLS, MLHC, MLSC of the full model.
- Inputs : ASCII files (txt) created by pdfstat MLD HCSC TS ORCA.f90

#### std MLD-HCSC-TS ENS-OPA GLOB mens.m

- Purpose : plot the maps at global scale of the standard deviation of the regional monthly MLD(T,S), MLT, MLS, MLHC, MLSC of the full model.
- Inputs : ASCII files (txt) created by pdfstat MLD HCSC TS ORCA.f90

—————

—————

### season-med error MLD-HC-T ENS-OPA GLOB mens new newmap seuils mask 3period.m

season-med\_errordivwidth\_MLD-HC-T\_ENS-OPA\_GLOB\_mens\_new\_newmap\_seuils\_mask\_3perio

 $-$  Scatter\_plot  $/$  ——

scatter-med-merc error MLD-HCSC-TS ENS-OPA GLOB mens.m

scatter-med-merc error-nb MLD-HCSC-TS ENS-OPA GLOB mens new( noir-blanc.m)

scatter-med-merc\_error-nb\_MLD-HCSC-TS\_ENS-OPA\_GLOB\_mens\_new\_noir-blanc\_mask(/\_bis

scatter-med-merc errordivstd MLD-HCSC-TS ENS-OPA GLOB mens.m

scatter-med-merc\_error-width\_MLD-HCSC-TS\_ENS-OPA\_GLOB\_mens\_new\_noir-blanc\_mask\_3p

scatter\_contribution-MLD-MLT-MLHC\_ENS-OPA\_GLOB\_mens(/\_mask/\_mask\_flag).m

scatter contribution bias-MLHC-MLSC ENS-OPA GLOB mens.m

scatter\_error-bias\_MLD-HCSC-TS\_ENS-OPA\_GLOB\_mens\_noir-blanc.m

### scatter error-bias-nb-std MLD-HCSC-TS ENS-OPA GLOB mens.m

## scatter error-nb MLD-HCSC-TS ENS-OPA GLOB mens reg-std.m

scatter error-std MLD-HCSC-TS ENS-OPA GLOB mens reg-nb.m

scatter error-width MLD-HCSC-TS ENS-OPA GLOB mens.m

scatter med-error-width MLD-HCSC-TS ENS-OPA GLOB mens.m

 $-$  Global characteristic  $-$ 

find\_regions\_large-error.m Purpose : find extrema

typical-errors.m Purpose : complute mean of sampling errors

typical-var-errors.m Purpose : complute mean of standard deviations of sampling errors

2.3.6 Sampling (ENSEMBLES/MATLAB/SAMPLING/)

nbprof inst.m

minmax-depth-ARGO.m

coverage\_index(\_new/\_new\_corr).m

coverage index seafloordepth( corrected).m

 $coverage\_index\_ileadfra//\_bis/_*bis\_corrected).m$ 

2.3.7 Global Ocean heat content (ENSEMBLES/MATLAB/MODEL STUDY/) stdHC global.m

stdHC\_global\_2ndmethod(\_correct).m

distrib stdHC.m

 $Global-OHC(\text{new}).m$ 

Global-OHC-study-areas(\_new).m

nbdata stdHC mask-bathy.m

nbdata global mean-std( ARGO/ ARGO 2/ ARGO bathy ice/ ARGO bathy ileadfra).m

Perc\_stdHC.m

## GLOB-NH-SH OHCA surface(volume).m

### GLOB-NH-SH OHCA season-interan\*.m

## 2.3.8 Positions of hydrographic profiles (ENSEMBLES/CHART/)

### posARGO MLDmod month.csh

- Purpose: plot MLD of the full model and the position of ARGO floats at global or regional scale.
- Inputs : monthly MLD over a period of the full model (ORCA025-G70 HCSC mldT02 10 month period.nc), postions of collocated ARGO floats in the i,j model space created by posARGOonORCA.x  $(posARGOT(S)_{\text{mld}}T02_{\text{EN3-v1c}}CRCA025_{\text{G}}T0_{\text{month}}P02_{\text{mld}}$  trait-zone.txt, trait-zone.txt (découpage grille comme cartes globales de validation et d'observabilité).
- Outputs : \*.gif for each month and animation.gif.

#### posEN3 BABY15.csh

Purpose : plot MLD of the full model and the position of collocated ENSEMBLES/model profiles onto the BABY15 grid.

## 3 AVISO

The AVISO altimetric database provides weekly and gridded (Mercator  $1/3 \text{°} x1/3 \text{°}$  grid) sea level anomalies  $(SLA(x, y, t))$  at quasi-global scale (merged SLA from Topex/Poseidon or Jason-1+ERS-1/2 or ENVISAT). The SLA are calculated with the reference period 1993-1999. The NetCDF files are available from 1993 to present.

For details http ://www.jason.oceanobs.com/html/donnees/produits/hauteurs/global/msla fr.html.

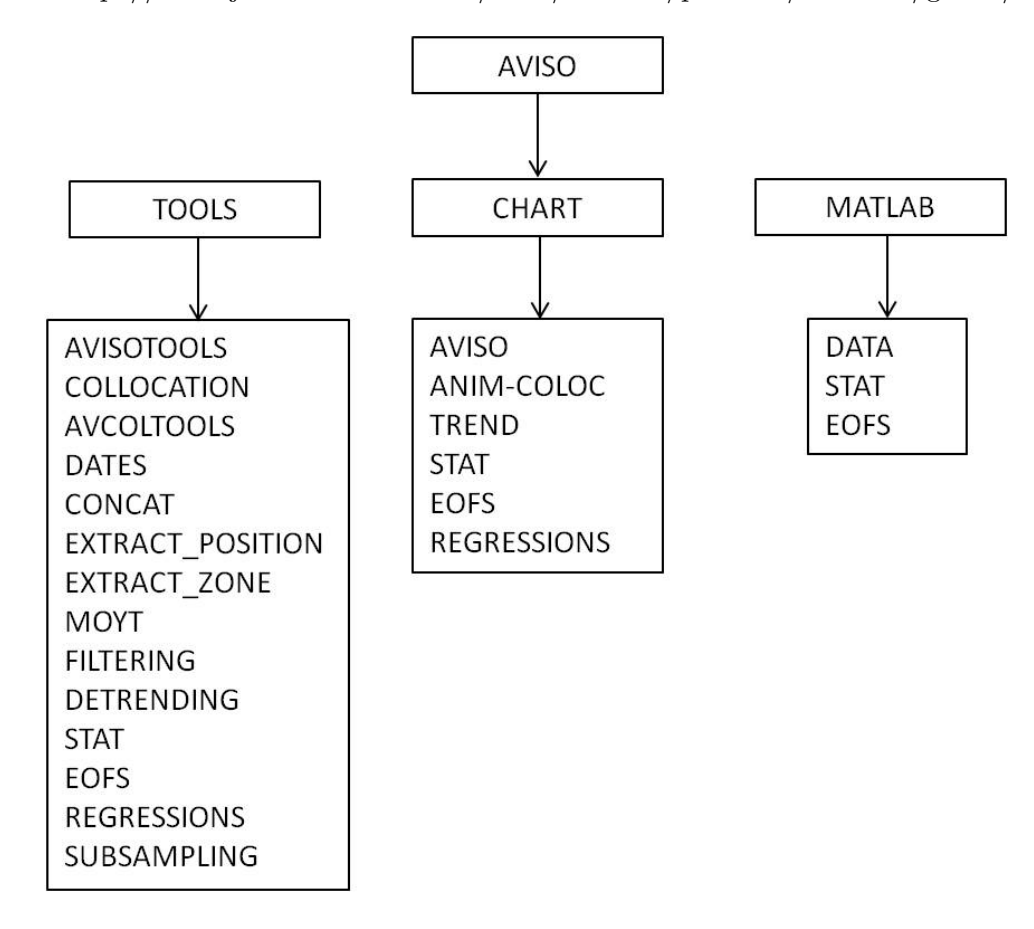

## 3.1 Overview of AVISO data (AVISO/TOOLS/AVISOTOOLS/)

The following programs are available in AVTOOLS.tar.

## 3.1.1 Temporal mean

### temporal moy aviso brute.f90

Purpose : compute the temporal mean of AVISO SLA.

Inputs : AVISO files.

Output : temporal mean SLA.

Usage: temporal\_moy\_aviso\_brute.x ncfiles.

Associated routine : mod aviso.f90

## 3.1.2 Spatial mean

### metric aviso brute.f90

Purpose : compute metrics of AVISO file.

Inputs : AVISO file. Output : metric file. Usage : metric aviso brute.x ncfile Associated routine : mod\_aviso.f90 Associated script : 1rst operation of script meanxy aviso brute.ll

### spatial mean aviso brute.f90

Purpose : compute the global spatial mean of AVISO SLA. Inputs : AVISO file. Output : spatial mean value. Usage : spatial mean aviso brute.x ncfile ncmetric Associated routine : mod\_aviso.f90 Associated script : 2nd operation of script meanxy aviso brute.ll

## 3.1.3 Format

convert format aviso2cdf.f90 Purpose : convert AVISO files into the SESAM NetCDF format. Inputs : AVISO file. Usage : convert format aviso2cdf.x ncfile Associated routine : mod\_aviso.f90

## 3.2 Collocation MODEL-AVISO (AVISO/TOOLS/COLLOCATION/)

### 3.2.1 Calculation of collocated simulated and observed SLA

### grid orca2merc( ORCA1/ ORCA2).f90

- Purpose : collocation of ORCA grid on Mercator grid : compute the weigths w1,w2,w3,w4 necessary to compute the equivalent model at the observation point.
- Input : AVISO file and OPA file.
- Output : collocated grids file.
- Usage: grid\_orca2merc.x  $\lt$  list.txt (config of input files (OPA and AVISO) output file (collocated grid), periodicity of ORCA grid).
- Associated routines : cdfio.f90 (CDFTOOLS), mod opa.f90, mod math.f90, mod aviso.f90, mod loc( ORCA1).f90.

Associated script : script\_gridopa2aviso.ll, script\_gridopa2aviso(\_filt).psb

### opa2aviso.f90

- Purpose : spatial and temporal collocation and interpolation of DRAKKAR SSH on AVISO SLA (Mercator grid).
- Input : collocated grids file (created by grid orca2merc( ORCA1/ ORCA2).f90), AVISO weekly files (SLA) and OPA files (each 5 days, original or "without" ice).
- Output : weekly collocated simulated SSH and observed SLA (with a common ice mask) files. Note : these files have to be corrected (script correction.ll), see after...
- Usage : opa2aviso.x < list.txt (nomenclatures of OPA and AVISO input files and of the output file, type of OPA variables, dates of OPA and AVISO files, name of the collocated grid file, reajustement)

Associated routines : cdfio.f90 (CDFTOOLS), mod\_lin.f90, mod\_opa.f90, mod\_aviso2.f90 Associated script : script\_opa2aviso.ll, script\_opa2aviso\_lastyear.11, script\_opa2aviso\_filt.psb

#### temporal moy aviso.f90,sla minus moyt.f90

**Purpose :** compute the temporal mean over 1993-1999 at each point  $(x,y)$  then remove the temporal mean : SLA(obs)=SLA(obs)-SLAmoy(obs) and SLA(mod)=SSH(mod)-SSMmoy(mod). Input : output files created by opa2aviso.f90.

Output : collocated simulated and observed SLA files.

Associated routine : mod\_output\_nocorrected.f90

Associated script : 1rst operation of script correction.ll, script correction filt.psb

#### convert formatcdf.f90

Purpose : conversion into SESAM NetCDF format.

Input : collocated simulated and observed SLA files.

Output : collocated simulated and observed SLA files at SESAM format.

Associated routine : mod\_aviso\_interp.f90

Associated script: 2nd operation of script correction.ll, script correction filt.psb

#### metric aviso.f90, spatial mean aviso.f90, sla minus meanxy.f90

Purpose : compute the global spatial mean at each snapshot then remove the spatial mean :  $SLA = SLA - SLA$  meanxy.

Input : previous files

Output : corrected files (no trend XY).

Associated routine : mod aviso interp cdf.f90  $(=mod\_color$ ?)

Associated scripts : 3rd operation of script correction.ll, script correction filt.psb, and script meanxy.ll

#### opa2aviso climato.f90

The same as opa2aviso.f90, but adapted to monthly averaged data files.

### 3.2.2 Calculation of collocated simulated variables

### opa2aviso SSHmod2gridobs.f90

Purpose : spatial collocation and interpolation of DRAKKAR SSH at the observations point (Mercator grid).

Input : collocated grids file (created by grid orca2merc( ORCA1/ ORCA2).f90) and OPA files.

Output : collocated simulated SSH at the observation point. Note : these files have to be corrected , see after...

Usage : opa2aviso SSHmod2gridobs.x < list.txt

Associated routines: cdfio.f90 (CDFTOOLS), mod\_lin.f90, mod\_opa.f90

Associated script : first step of script opa2aviso SSHmod2gridobs.cshlocal or multistep opa2aviso SSHnoicemod2gridobs.ll

#### metric SSHmodcoloc.f90, spatial mean SSHmodcoloc.f90, ssh minus meanxy SSHmodcoloc.f90

Purpose : compute the global spatial mean at each snapshot then remove the spatial mean :  $SSH = SSH - SSH$ 

Input : collocated simulated SSH

Output : corrected files (no trend XY).

Associated routine : mod\_SSHmodcoloc.f90

Associated scripts : 2nd step of script opa2aviso SSHmod2gridobs.cshlocal or multistep opa2aviso SSHnoicemod2gridobs.ll

#### opa2aviso SSTmod2gridobs.f90

Purpose : spatial collocation and interpolation of DRAKKAR SST at the observations point (Mercator grid).

Input : collocated grids file (created by grid orca2merc( ORCA1/ ORCA2).f90) and OPA files.

Output : collocated simulated SST at the observation point.

Usage : opa2aviso SSTmod2gridobs.x < list.txt

Associated routines : cdfio.f90 (CDFTOOLS), mod\_lin.f90, mod\_opa.f90

Associated script : multistep opa2aviso SSTmod2gridobs.ll

#### opa2aviso ileadframod2gridobs.f90

Purpose : spatial collocation and interpolation of DRAKKAR ice concentration at the observations point (Mercator grid).

Input : collocated grids file (created by grid orca2merc( ORCA1/ ORCA2).f90) and OPA files.

Output : collocated simulated ice concentration at the observation point.

Usage : opa2aviso ileadframod2gridobs.x < list.txt

Associated routines : cdfio.f90 (CDFTOOLS), mod\_lin.f90, mod\_opa.f90

Associated script : script\_opa2aviso\_ileadframod2gridobs.cshlocal

#### opa2aviso bathy.f90

Purpose : collocation and interpolation of DRAKKAR bathymetry on AVISO bathymetry (Mercator grid)

Input : the file of collocation of ORCA grid on Mercator grid (created by grid orca2merc( ORCA1/ ORCA2).f90) and model bathymetry file.

Output : collocated bathymetry file.

Usage: opa2aviso\_bathy.x  $\langle$  list\_opa2aviso\_bathy.txt (nomenclature of OPA file and name of the collocated grid file)

Associated routines : cdfio.f90 (CDFTOOLS), mod\_opa.f90

Associated script : script\_opa2aviso\_bathy.ll

#### 3.3 Post-processing of collocated data

The post-processing uses programs written in Fortran 90 stored in AVISO/TOOLS/AVCOLTOOLS/ or included in cdfop.x or in the SESAM tool. Most of scripts require NCO.

The following programs are available in AVTOOLS.tar.

### 3.3.1 Dates (AVISO/TOOLS/DATES)

Purpose : extract dates and save them in ASCII file.

Associated script : script\_dates.ll

#### 3.3.2 Concatenation (AVISO/TOOLS/CONCAT/)

Purpose : concatenation of files of collocated SLA.

Associated scripts : concat period( deseason/ detrend/ BFdetrend).ll, script concat ileadframod2gridobs.cshlocal

## 3.3.3 Extraction of position (AVISO/TOOLS/EXTRACTION POSITION/)

#### nearest point.f90

**Purpose :** determination of the closest i,j index (grid points) for a longitude and a latitude given in argument (in degree). The associated scripts extract time series of collocated SLA at a selected geographic point or a selected latitude.

Associated routine : mod coloc.f90

Associated scripts : data pointfixe(-ij) trend-detrend.ll (detrended and not detrend signals), data pointfixe brut-deseason.ll (original and deseasonal signals), data pointfixe brut-filt.ll (filtered and not filtered signals), data pointsfixes( detrend).ll (several geographic points selected in a ASCII file), extract latfixe.ll.

### 3.3.4 Extraction of region (AVISO/TOOLS/EXTRACTION ZONE/)

#### extract NATL.f90

Purpose : extract the North Atlantic region of global collocated AVISO/model files.

Associated routine : mod\_coloc.f90

Associated script : extract NATL-MED.ll, concat NATL-MED.ll

### extract MED.f90

Purpose : extract the Mediterranean Sea of global collocated AVISO/model files.

Associated routine : mod\_coloc.f90

Associated script : extract NATL-MED.ll, concat NATL-MED.ll

### nco

Purpose : extraction of a region.

Associated scripts : extract bde-par.ll, extract zone.ll

## 3.3.5 Temporal mean (AVISO/TOOLS/MOYT/)

temporal moy aviso.f90 Purpose : calculation of temporal mean Associated scripts : script moytSSH.ll

tmean (cdfop) Purpose : calculation of temporal mean Associated scripts : script\_moy-month\_SSHnoice.ll

tmean (cdfop)

Purpose : calculation and soustraction of the monthly mean over a period Associated scripts : soustract moy monthly( filt).ll

## 3.3.6 Filtering (AVISO/TOOLS/FILTERING/)

The Lanczos filter is a low-pass filter. Ncoup=cutoff wavelenght in number of grid points. BF=low-frequency, MF=mid-frequency, HF=high frecency, GE=large-scale, PE=small-scale.

#### filtwinlanc (cdfop)

- Purpose : spatial 2D Lanczos 2D filtering of the N variables. Ncoupi are the cutting length scales for each variable.
- Usage : cdfop.x filtwinlanc N filein.cdf fileout.cdf var1 ... varN Ncoup1 ... NcoupN

Associated routines : initlanc2d.f, ufiltlanc.f

Associated script : spatial filtering(-detrend/-detrend GE-PE).ll, multistep spatial filtering( detrend).ll

## filttwinlanc (cdfop)

- Purpose : temporal 1D Lanczos filtering of the N variables. Ncoupi are the cutting length scales for each variables.
- Usage : cdfop.x filttwinlanc N filein.cdf fileout.cdf var1 ... varN Ncoup1 ... NcoupN
- Associated routine : initlanc.f
- Associated script : temporal filtering(/-deseason/-detrend).ll (not filtered  $\rightarrow$  BF, spatially filtered GE  $\rightarrow$  GEBF), temporal filteringBFMFHF.ll (not filtered  $\rightarrow$  BF, MF, HF), temporal filteringMFHF.ll (MF,HF from BF), temporal filtering monthlySSH.cshlocal (2 heures pour 12moisx314ans pas de temps), multistep temporal filteringBFMFHF.ll, multistep temporal filtering monthlySST.ll

#### Others filters (cdfop)

- filtwin: cdfop.x filttwin N filein.cdf fileout.cdf var1 ... varN N1 ... NN (temporal filtering by window mean method)
- filtlanczos : cdfop.x filtlanczos N fileout.cdf var1 ... varN Ncoup1...NcoupN (spatial filtering with Lanszos 1D, applied to X axis then to Y axis)

#### 3.3.7 Detrending (AVISO/TOOLS/DETRENDING/)

#### tlinreg (cdfop)

**Purpose :** compute time linear regression of variable  $v(v=at+b)$  and the Pearson coefficient r

Usage : cdfop.x tlinreg in.cdf out.cdf varin a b r

#### Associated script :

- lin reg.ll : compute the linear regression
- detrend.ll : detrend the signal (soustraction the linear trend)

### 3.3.8 Statitics (AVISO/TOOLS/STAT/)

#### tcor, tvar, trms2, tmean (cdfop)

Purpose : compute statistics of the filtered (BF,MF,HF) or not signal : temporal correlation, temporal variance, temporal variance (model) / temporal variance (AVISO), log10[temporal variance (model) / temporal variance (AVISO)], temporal variance (filtered signal) / temporal variance (not filtered signal), temporal standard deviation, temporal standard deviation (filtered signal) / temporal standard deviation (not filtered signal), temporal root mean square difference, mean difference, Bcond, Buncond, skill score

#### Input : file merged over all the period (created during the filtering)

### Usage :

- cdfop.x tcor 2 filein.cdf fileout.cdf var1 var2
- cdfop.x tvar N filein.cdf fileout.cdf var1 .... varN
- cdfop.x trms2 2 filein.cdf fileout.cdf var1 var2
- cdfop.x tmean N filein.cdf fileout.cdf var1 .... varN
- and mathematical operators of cdfop

### Associated script :

- computing statistics : stat.ll, stat icemasktot.ll, stat2( detrend).ll,stat3.ll
- computing difference of statistical quantites :
	- comp cor-sign.ll : difference of the correlations of the 2 runs, only if at least one value of the 2 runs is significant. input = file of correlation created by stat.ll and stat icemask.ll
	- comp cor-sign2.ll : idem but input  $=$  file of statistics created by stat2.ll
	- comp cor.ll : difference of the (all) correlations of the 2 runs
	- comp std BF-GEBF.ll : difference standard deviation between BF and GEBF signals
	- comp SS-Bcond-Buncond.ll : difference of Bcond, Buncond and skill score of the 2 runs

### mask

Purpose : mask the statistic files with the global mask (ie over all the period), which is created by mask global.ll (necessary for the compute of EOFs)

Associated script : stat icemasktot.ll, and used in stat2( detrend).ll,stat3.ll

## cdfVonStorchCorr( intermod).f90

Purpose : compute correlation and threshold of significativity from Von Storch and Zwiers Associated script : first step of cor vonstorch( detrend/ intermod detrend).ll

## VonStorchCorr.f90

Purpose : mask non significant correlation from Von Storch and Zwiers Associated script : second step of cor vonstorch( detrend/ intermod detrend).ll

### stat forced forced signal.f90

Purpose : compute standard deviation and correlation of the forced signal from the interannual and climatological signals.

Associated script : stat forced detrend.ll

## 3.3.9 EOFs (AVISO/TOOLS/EOFS/)

## sesam SLAaviso, sesam SLAmodinterp (SESAM)

Purpose : compute of EOFs at global or regional scale.

Input : corrected collocated simulated and observed SLA files.

Output : spatial modes (Netcdf files) and temporal amplitudes (ASCII files).

Associated script : mask\_global(\_subsmplxy/\_detrend).ll (mask at global scale.!! mask(not filtered) different from mask (filtered in space) ! !) then eof(/ detrend/ deseason/ detrend subsmplxyt).ll (global or regional EOFs)

### calcnorm (cdfop)

- Purpose : compute the norme of simulated and observed modes and projection of model states on the observed modes (global or regional)
- Usage : cdfop.x calcnorm N filein.cdf var1 ... varN (compute the norm and print time and norm on the screen)
- Associated script : normode projeof(/ detrend/ deseason).ll (normes modes.ll)

## projeof (cdfop)

Purpose : projection of model states on observed modes (vctXXX.cdf)

Usage : cdfop.x projeof 2 vctXXX.cdf state.cdf SLAaviso SLAmodel (print : time projCl(k)  $lambda(k)$ 

Associated script : normode projeof(/ detrend,/ detrend subsmplxyt).ll

#### sigprojeof (cdfop)

- Purpose : recomposition of the simulated signal which has been projected on the observed modes (with observed spatial modes and model projections on these modes)
- Usage : cdfop.x sigprojeof 2 vctconcat.cdf mod statprojs.txt out.cdf VAR1 VAR2, with vctconcat.cdf is the concatenation of all observed modes, mod statprojs.txt contains all projections of the model on these modes, VAR1=observed variable, VAR2=model variable.

Associated script : sigprojeof detrend subsmplxyt.ll

#### Cumulated inertia

Purpose : cumulated inertia, which is computed during the calculation of EOFs and stored in the file sesam.output

Associated script : cumul\_inertie.ll

#### Eigen values

Purpose : eigen values, which is computed during the calculation of EOFs and stored in the file sesam.output

Associated script : eigen\_val(\_detrend).ll

### 3.3.10 Regression (AVISO/TOOLS/REGRESSIONS)

#### regression NAO GLOB Y1(/Y3).f90

Purpose : compute the regression of collocated AVISO/model SLA with the NAO index.

Associated routine : mod\_coloc.f90

Associated script : regressions SLA Y3.ll, regressions SLA-deseason Y3 NAO-season.ll, regressions SLA NAOfilt Y1.ll

#### sladecomp.f90, bcproc.f90, bt2bcproc.f90, hbcprocess.f90

Purpose : working on the barotropic and baroclinic signals from the regressions of SLA and BSF.

Associated script : bcproc regSLA-BSF.ll, bcproc regSLA-BSF deseason filt.ll, hbcprocess SLA BSF.ll

## 3.3.11 Subsampling (AVISO/TOOLS/SUBSAMPLING/)

#### subsmpl (cdfop)

Associated script : subsample detrend.ll

#### 3.3.12 Others operators (cdfop)

#### log10

Usage : cdfop.x log10 N filein.cdf fileout.cdf var1 ... varN

## interval

Usage : cdfop.x interval 1 filein.cdf fileout.cdf var1 ... varN valmin valmax (valmin<values<valmax=values if not spval)

## extimidx

Usage : cdfop.x extimidx N filein.cdf fileout.cdf var1 ... varN indextime (N=number of variables without lon, lat, depth, time)

### tmerge, tmean

Usage tmerge : cdfop.x tmerge N inout.cdf in2.cdf var1 ... varN

Usage tmean : cdfop.x tmean 2 filein.cdf fileout.cdf var1 ... varN

Associated script : soustract moy-month.ll : compute deseasonal SLA.

## 3.4 Visualisation

Chart, Matlab.

## 3.4.1 Overview of AVISO files (AVISO/CHART/AVISO/)

## verif AVISO.csh (chart)

Purpose : check that the temporal mean of AVISO SLA over 1993-1999 (period of reference) is equal to zero.

Inputs : AVISO files.

## time series av brutes.csh (chart)

Purpose : extraction of time serie of AVISO SLA at a selected geographic point.

Inputs : AVISO files.

Output : ASCII files.

## 3.4.2 Animations of collocated SLA (AVISO/CHART/ANIM-COLOC)

## anim coloc 1var.csh (chart)

Purpose : animation of one collocated variable (AVISO or model SLA) over all the period. Inputs : collocated files of SLA (filtered or not).

Output : annual.gif and animation.gif aver all the period.

## anim coloc 2var.csh (chart)

Purpose : animation of the collocated AVISO and model SLA over all the period. Inputs : collocated files of SLA (filtered or not).

Output : annual.gif and animation.gif aver all the period.

## anim coloc 3var.csh (chart)

Purpose : animation of the collocated AVISO and 2 model SLA over all the period.

Inputs : collocated files of SLA (filtered or not).

Output : annual.gif and animation.gif aver all the period.

### anim monthly-mean.csh (chart)

Purpose : animation of the monthly collocated AVISO and model SLA over all the period. Inputs : files of monthly means SLA (filtered or not) over all the period. Output : animation.gif over all the period.

## 3.4.3 Mean collocated data (AVISO/MATLAB/DATA)

meanxy.m : plot global spatial mean over a period of collocated AVISO/model SLA before removal of spatial mean (trendXY).

## MSSH globalmap flat.m

## time averaged SSH TP.m

## 3.4.4 Linear regression (AVISO/CHART/TREND)

### fig tlinreg coloc.csh (chart)

**Purpose**: plot areg and breg (from the linear regression  $SLA(x,y,t) = \arg(x,y)^*t + \text{breg}(x,y)$ ) of the collocated AVISO and MODEL SLA.

Input : file of linear regression of the filtered or not collocated AVISO/model SLA.

### fig diff areg.csh (chart)

Purpose : plot the difference areg of AVISO and model SLA.

Input : file of the difference of linear regression between AVISO and model SLA.

### 3.4.5 Statistics

## In AVISO/CHART/STAT/

## fig stat temp brute.csh, fig stat temp brute mask(2).csh (chart)

Purpose : plot the statistics of the not filtered collocated observed and simulated SLA (mask=common mask appplied, 2=significant correlation instead of correlation).

Inputs : files created by stat.ll and stat icemasktot.ll.

### fig stat temp filt.csh, fig stat temp brute filt(2).csh (chart)

Purpose : idem for the filtered signals.

### fig stat2 mask.csh (chart)

- Purpose : plot the statistics of the filtered or not collocated SLA (significant correlation, log10[variance(model)/variance(obs)], standard deviation of obs and model, variance(filtered signal) / variance(total signal) for obs and mod).
- Input : file created by stat2.ll (stat\* mask.cdf).

### fig stat3 mask.csh (chart)

Purpose : plot the statistics of the filtered or not collocated SLA (standard deviations of collocated AVISO and model SLA, significant temporal correlation, mean error, RMS difference, skill score, temporal correlation, Bcond, Buncond).

**Input :** file created by stat3.ll  $(stat2*$ \_mask.cdf).

#### fig comp cor-sign filt mask2.csh (chart)

- Purpose : plot the difference between the significant correlations of collocated SLA from different runs (filtered signal only).
- Input : file created by comp cor-sign(2).ll.

#### fig comp std BF-GEBF mask.csh (chart)

- Purpose : plot the difference of standard deviation between collocated simulated SLA from BF (low frequency) and GEBF (low frequency+large scale) signals.
- Input : file created by comp std BF-GEBF.ll.

#### fig comp ss-Bcond-Buncond mask.csh (chart)

- Purpose : plot the difference between the Skill Score, Bcond, Buncond of collocated SLA from different runs (filtered signal only).
- Input : file created by comp SS-Bcond-Buncond.ll.

## fig cor vonstorch.csh, fig corsig vonstorch.csh, fig corsig vonstorch BF detrend.csh

Purpose : plot significant correlations (from Von Storch)

#### fig diff cor vonstorch.csh, fig diff cor vonstorch BF detrend.csh

Purpose : plot the difference between significant correlations (from Von Storch) from different runs

#### In AVISO/MATLAB/STAT/

cor lat\*.m : plot the correlation as a function of the latitude.

diff cor lat.m : plot the difference of correlation as a function of the latitude.

cor dist coast\*.m : plot the correlation as a function of the distance from the coast.

corsig dist coast\*.m : plot the significant correlation as a function of the distance from the coast.

cor topo.m : plot the correlation as a function of the topography.

 $\text{std}\_\text{lat}^* \text{.m}$  : plot the std as a function of the latitude.

ratio\_std\_lat.m : plot the  $log(std(mod)/std(obs))$  as a function of the latitude.

std scatter\*.m

std lat 2runs-T-I BFdet.m, std-cor lat 2runs T-Idet liss.m : for the interannual and climatological signals.

### 3.4.6 EOFs

### In AVISO/CHART/EOFS/

## fig av mod EOFS( 3).csh, fig av mod EOFS 2( deseaon/ detrend( subsmplxyt)).csh (chart)

Purpose : plot global or regional EOFs (4 principal spatial modes) of filtered or not filtered collocated AVISO/model SLA.

## fig sigprojeof detrend subsmplxyt.ll, anim sigprojeof 2runs detrend subsmplxyt.ll (chart)

Purpose : plot the simulated signal, the recomposed simulated signal which has been projected on the observed modes, and the difference.

## In AVISO/MATLAB/EOFS/

apl eof.m : AVISO temporal amplitude superposed to model temporal amplitude for the 4 first modes

proj eof 1run.m, proj eof  $2/(3/4)$ runs.m, proj eof 4runs detrend.m : plot the model projections and the AVISO amplitudes on the same illustration, for the 4 first modes.

DrawTaylor.m (MyTaylor(2).m,polar1.m) : diagrams of Taylor of statistics of spatial modes, amplitudes, projections ...

proj\_eof\_NAO\_1run.m, proj\_eof\_NAO\_2runs.m, proj\_eof\_NAO\_3(/4)runs(\_brut).m : plot the superposition of the NAO index  $+$  amplitude of the mode 1 of AVISO in NATL  $+$  the projections of the runs on the observed mode1 in NATL, and compute and plot the lagged correlation(NAO index,PC1).

proj eof NAO 4runs detrend.m idem with detrended signals.

proj\_eof\_NAOweek\_4runs(\_brut/\_detrend).m idem with weekly NAO.

proj eof ENSO 2runs.m

### proj eof SAM 2runs.m

stat\_proj\_eof\_4(5)regions(\_detrend).m : plot diagrams with correlations and  $\%$  variances of amplitudes (AVISO) vs projections (model) of the 4 first modes in 4 regions (NATL,GS,paceq,indien,austral) for the LF signal of the runs ORCA025-G70, ORCA05-G70 and ORCA2-G70.

stat\_proj\_eof\_lagNAO.m : plot the diagram of lagged correlations between NAO and data(AVISO, ORCA025-G70, ORCA05-G70 et ORCA2-G70) for the LF signal in NATL and Gulf Stream, and for the LS-LF signal in NATL.

stat prof eof lagNAOweek detrend.m idem with weekly NAO and detrended signal.

stat prof eof lagNAOweek NATL-GS BF-GEBF.m : idem with weekly NAO in NATL and GulfStream regions for  $\overline{\text{LF}}$  and  $\overline{\text{LS-LF}}$  signals

cumulinert.m : plot the superposition of the cumulated intertia : model // AVISO ; no filtered // BF ; modes ; regions

## cumul eof.m

## cumul projeof.m

## 3.4.7 Regressions with NAO (AVISO/CHART/REGRESSIONS/)

## fig SLA reg NAO mask( deseason/ deseason2).csh (chart)

Purpose : plot the regression of filtered or not SLA (SLAaviso,SLAmodinterp) with NAO at global or regional scale (deseason=applied to deseasonal signal).

# 4 NOAA

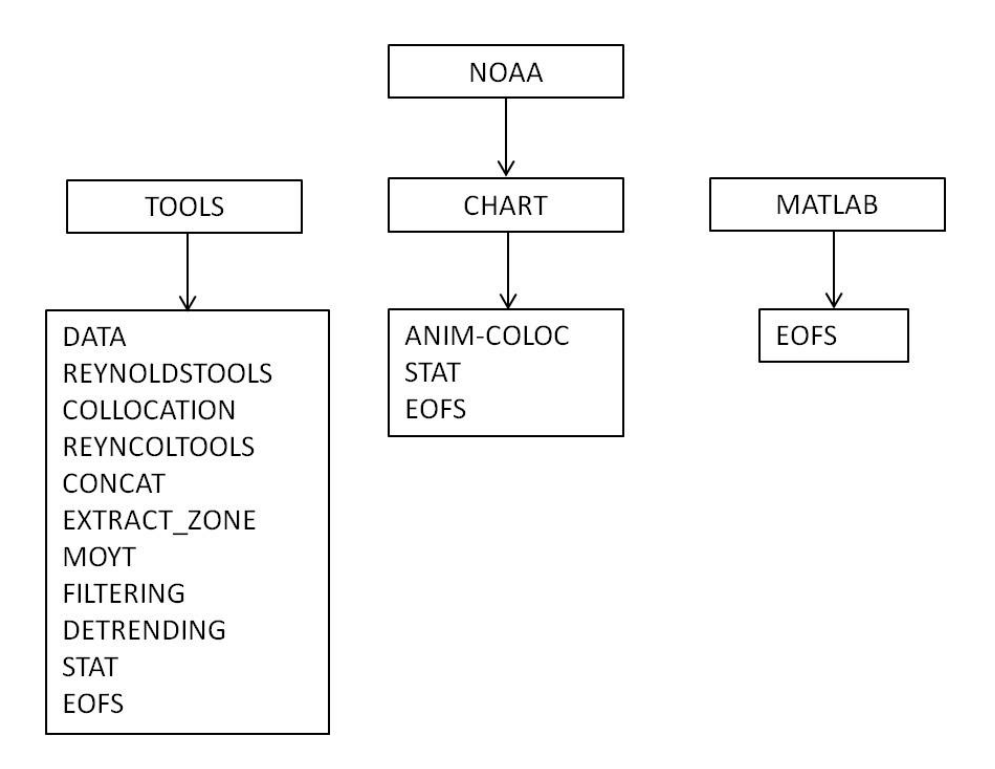

## 4.1 Pre-processing of Reynolds SST

## 4.1.1 Conversion into Netcdf format (NOAA/TOOLS/DATA)

### readsstweek.f90

Purpose : convert into Netcdf format Associated script : script\_convert2cdf.csh

## 4.1.2 Ice mask (NOAA/TOOLS/REYNOLDSTOOLS/)

### mask\_reyn.f90

Purpose : ice mask from SST reynolds over a selected period.

Input : Reynolds SST files merged into one file (ncfile).

Output : ice mask.

Usage: mask\_reyn.x ncfile

Associated routine : mod\_reyn.f90

Associated script : multistep icemask reynolds.csh

## 4.2 Collocation Model-Reynolds (NOAA/TOOLS/COLLOCATION/)

## 4.2.1 Calculation of collocated simulated and observed SLA

## grid orca2reyn( ORCA1/ ORCA2).f90

Purpose: collocation of ORCA grid on the Reynolds grid: compute the weigths w1,w2,w3,w4 necessary to compute the equivalent model at the observation point.

Input : Reynolds file and OPA file.

Output : collocated grids file.

- Usage: grid\_orca2reyn. $x <$  list.txt (config of input files (OPA and Reynolds) output file (collocated grid), periodicity of ORCA grid).
- Associated routines : cdfio.f90 (CDFTOOLS), mod\_opa.f90, mod\_math.f90, mod\_reyn.f90, mod loc( ORCA1).f90.
- Associated script : script\_grid\_opa2reynolds.csh
- Other script : script\_grid\_aviso2reynolds.csh (for the collocation of the AVISO grid (SLA) onto the Reynolds grid (SST)

#### opa2reyn.f90

- Purpose : spatial and temporal collocation and interpolation of DRAKKAR SST on Reynolds SST.
- Input : collocated grids file (created by grid orca2reyn( ORCA1/ ORCA2).f90), Reynolds weekly files (SST) and OPA files (each 5 days, original or "without" ice).
- Output : weekly collocated simulated and observed SST (with a common ice mask) files.
- Usage :  $opa2rem.x <$  list.txt (nomenclatures of OPA and Reynolds input files and of the output file, type of OPA variables, dates of OPA and Reynolds files, name of the collocated grid file, reajustement)
- Associated routines: cdfio.f90 (CDFTOOLS), mod\_lin.f90, mod\_opa.f90, mod\_reyn.f90
- Associated script: multistep\_opa2reynolds.csh, script\_opa2reynolds.ll, script\_opa2reynolds\_lastyear.11 (Rq : on prend les deux 1ers fichiers ORCA de l'année suivante car décalage de -2.5 jours dans le code, c est nécessaire pour ORCA1 (SST) qui a des dates différentes de ORCA1(SSH) et des autres runs).
- Other script : script aviso2reynolds.csh (for the interpolation of AVISO SLA onto the Reynolds grid)

### 4.3 Post-processing of collocated data

The post-processing uses programs written in Fortran 90 stored in NOAA/TOOLS/REYNCOLTOOLS/ or included in cdfop.x or in the SESAM tool. Most of scripts require NCO.

#### 4.3.1 Concatenation (AVISO/TOOLS/CONCAT/)

Purpose : concatenation of files of collocated SST.

Associated scripts : multistep concat period.ll

### 4.3.2 Extraction of region (NOAA/TOOLS/EXTRACTION ZONE/)

#### extract SST MED.f90

Purpose : extract the Mediterranean Sea of global collocated Reynolds/model files. Associated routine : mod SST coloc.f90

Associated script : extract NATL-MED.ll, concat NATL-MED.ll

### 4.3.3 Temporal mean (NOAA/TOOLS/MOYT/)

### tmean (cdfop)

Purpose : calculation and soustraction of the monthly mean over a period

Associated scripts : soustract moy monthly.ll

## 4.3.4 Filtering (NOAA/TOOLS/FILTERING/)

The Lanczos filter is a low-pass filter. Ncoup=cutoff wavelenght in number of grid points.

BF=low-frequency, MF=mid-frequency, HF=high frecency, GE=large-scale, PE=small-scale.

### filttwinlanc (cdfop)

Purpose : temporal 1D Lanczos filtering of the N variables. Ncoupi are the cutting length scales for each variables.

Usage: cdfop.x filttwinlanc N filein.cdf fileout.cdf var1 ... varN Ncoup1 ... NcoupN

### Associated routine : initlanc.f

Associated script : temporal filtering( MFHF).csh, multistep temporal filteringBFMFHF( detrend).csh

## 4.3.5 Detrending (AVISO/TOOLS/DETRENDING/)

## tlinreg (cdfop)

**Purpose :** compute time linear regression of variable  $v(v=at+b)$  and the Pearson coefficient r

Usage : cdfop.x tlinreg in.cdf out.cdf varin a b r

Associated script :

- lin reg.ll : compute the linear regression
- detrend.ll : detrend the signal (soustraction the linear trend)

## 4.3.6 Statitics (AVISO/TOOLS/STAT/)

### tcor, tvar, trms2, tmean (cdfop)

Purpose : compute statistics of the filtered (BF,MF,HF) or not signal : temporal correlation, temporal variance, temporal variance (model) / temporal variance (Reynolds), log10[temporal variance (model) / temporal variance (Reynolds)], temporal variance (filtered signal) / temporal variance (not filtered signal), temporal standard deviation, temporal standard deviation (filtered signal) / temporal standard deviation (not filtered signal), temporal root mean square difference, mean difference, Bcond, Buncond, skill score

Input : file merged over all the period (created during the filtering)

Usage :

- cdfop.x tcor 2 filein.cdf fileout.cdf var1 var2
- cdfop.x tvar N filein.cdf fileout.cdf var1 .... varN
- cdfop.x trms2 2 filein.cdf fileout.cdf var1 var2
- cdfop.x tmean N filein.cdf fileout.cdf var1 .... varN
- and mathematical operators of cdfop

### Associated script :

- computing statistics : stat3( mask/ detrend mask).ll
- computing difference of statistical quantites :
	- comp cor-sign.ll : difference of the correlations of the 2 runs, only if at least one value of the 2 runs is significant. input  $=$  file of correlation created by stat3.
	- comp SS-Bcond-Buncond.ll : difference of Bcond, Buncond and skill score of the 2 runs

### mask

Purpose : mask the statistic files with the global mask (ie over all the period), which is created by mask global.ll (necessary for the compute of EOFs)

Associated script : stat3(\_mask/\_detrend\_mask).ll

### cdfVonStorchCorr( intermod).f90

Purpose : compute correlation and threshold of significativity from Von Storch and Zwiers Associated script : first step of cor vonstorch detrend.ll

## VonStorchCorr.f90

Purpose : mask non significant correlation from Von Storch and Zwiers Associated script : second step of cor vonstorch detrend.ll

## mask (cdfop)

Purpose : ice mask on the correlation files Associated script : mask corsig vonstorch detrend.ll

## 4.3.7 EOFs (AVISO/TOOLS/EOFS/)

## sesam SLAaviso, sesam SLAmodinterp (SESAM)

Purpose : compute of EOFs at global or regional scale.

Input : corrected collocated simulated and observed SLA files.

Output : spatial modes (Netcdf files) and temporal amplitudes (ASCII files).

Associated script: multistep mask global. Il (mask at global scale. !! mask(not filtered) different from mask (filtered in space) ! !) then eof(/ detrend/ deseason).ll (global or regional EOFs)

## calcnorm (cdfop)

- Purpose : compute the norme of simulated and observed modes and projection of model states on the observed modes (global or regional)
- Usage : cdfop.x calcnorm N filein.cdf var1 ... varN (compute the norm and print time and norm on the screen)

Associated script : normode\_projeof(/\_detrend/\_deseason).ll

## projeof (cdfop)

Purpose : projection of model states on observed modes (vctXXX.cdf)

Usage : cdfop.x projeof 2 vctXXX.cdf state.cdf SLAaviso SLAmodel (print : time projCl(k)  $lambda(k)$ 

Associated script : normode projeof(/ detrend/ deseason).ll

## 4.4 Visualisation

Chart, Matlab.

## 4.4.1 Animations of SST (NOAA/CHART/ANIM-COLOC)

### anim sst.csh (chart)

Purpose : animation of the Reynolds SST over all the period.

Inputs : files of observed SST

Output : animation.gif over all the period.

### anim sst coloc.csh (chart)

Purpose : animation of the collocated Reynolds and model SST over all the period.

Inputs : collocated files of SST (filtered or not).

Output : annual.gif and animation.gif over all the period.

## 4.4.2 Statistics (NOAA/CHART/STAT/)

## fig stat3.csh (chart)

Purpose : plot the statistics of the filtered or not collocated SST (standard deviations of collocated Reynolds and model SST, significant temporal correlation, mean error, RMS difference, skill score, temporal correlation, Bcond, Buncond).

**Input :** file created by stat3.ll  $(stat2^*_{\text{mask}.cdf})$ .

## fig comp cor-sign filt mask2.csh (chart)

- Purpose : plot the difference between the significant correlations of collocated SST from different runs (filtered signal only).
- Input : file created by comp cor-sign.ll.

## fig comp ss-Bcond-Buncond mask.csh (chart)

Purpose : plot the difference between the Skill Score, Bcond, Buncond of collocated SST from different runs (filtered signal only).

Input : file created by comp SS-Bcond-Buncond.ll.

## 4.4.3 EOFs

## In AVISO/CHART/EOFS/

### fig EOFS( deseason).csh (chart)

Purpose : plot global or regional EOFs (4 principal spatial modes) of filtered or not filtered collocated Reynolds/model SST.

## In AVISO/MATLAB/EOFS/

proj eof NAOweek 5runs( detrend/ deseason) corsiglag.m plot the superposition of the NAO index + amplitude of the mode 1 of Reynolds in NATL  $+$  the projections of the runs on the observed mode1 in NATL, and compute and plot the lagged correlation(NAO index,PC1).

## 5 CURRENT METERS

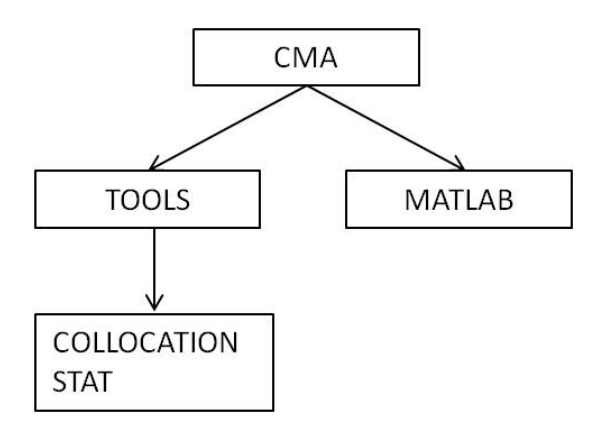

#### 5.1 Pre-processing of observed data

The programs have been provided by Rob Scott and Greg Holloway ...

### 5.2 Collocation MODEL-OBS (CMA/TOOLS/COLLOCATION/)

#### gridopa2cm.f90

- **Purpose :** spatial collocation of ORCA grids (gridT/U/V) on the current meter (CM) positions  $(x,y)$ : extract the model index (i,j) and compute the associated weights w1,w2,w3,w4 which will be used to compute the equivalent model at the observation point.
- Inputs : model horizontal mesh file (ex : ORCA025-G70 mesh hgr.nc), CM data file (with CM geographic positions).

Output : collocated grids file (binary format).

Usage: gridopa2cm. $x \leq$  list.txt (name of model horizontal mesh file, name of CM data file, name of output file and periodicity of ORCA grid).

Associated routine : cdfio.f90 (CDFTOOLS), mod opa.f90, mod math.f90, mod cm.f90, mod loccm.f90

Associated script : (multistep\_)script\_gridopa2cm.ll

#### opa2cm.f90

- Purpose : collocation and interpolation of DRAKKAR model (U,V) on CM positions (if  $start_time(CM) < time(model) < end_time(CM)$
- **Inputs :** collocated grids file (created by gridopa2cm.f90), the DRAKKAR model  $(U,V)$  file (5-day mean), the Current Meters data file.
- Output : collocated simulated (U,V) file.
- Usage: opa2cm. $x <$  list.txt (model date (year, month, day), model vertical mesh file (ex : ORCA025-G70\_mesh\_zgr.nc), the 2 model  $(U,V)$  files (at the model date), the CM data file, the collocated grids file, the name of the output file.

Associated routine : mod\_math.f90, cdfio.f90, mod\_opa.f90, mod\_cm.f90.

Associated script: multistep\_script\_opa2cm.ll, script\_opa2cm.psb.

#### opa2cm slope.f90

- Purpose : collocation and interpolation of DRAKKAR model slopes (gradX,gradY) on CM positions (x,y)
- Inputs : collocated grids file (created by gridopa2cm.f90), the DRAKKAR model slope (gradX,gradY) file, the Current Meters data file.

Output : collocated simulated slopes (gradX, gradY) and bottom depth file.

Usage:  $opa2cm_slope.x <$  list.txt (the model slopes file, the CM data file, the collocated grids file, the name of the output file.

Associated routine : mod\_math.f90, cdfio.f90, mod\_opa.f90, mod\_cm.f90.

Associated script : script\_opa2cm\_slope.ll

### 5.3 Statistiques

#### calcul stat.f90

Purpose : compute integrated simulated quantities over the period at the CM points.

- **Inputs :** the merged (over a period) collocated simulated  $(U,V)$  file, the collocated simulated slopes file
- **Output :** collocated simulated integrated variables (the same as the observed file : mean  $(u, v)$ ,  $mean(u'^2, v'^2)$ ,  $mean(u'v')$ ,  $mean(topostrophy, atopostrophy)$  file.
- Usage: calcul stat.x  $\lt$  list.txt (the merged collocated simulated (U,V) file, the collocated simulated slopes file, the name of the output file.

Associated routine : mod\_coloc.f90.

Associated script : script(2).csh

### 5.4 Visualisation (CMA/MATLAB/)

### 5.4.1 Geographical positions

## position( newdataset).m

Purpose : geographical positions of all current meters.

### 5.4.2 Scatter plots

#### scatter.m

Purpose : geographical positions of all current meters and current meters over a selected period + distributions of the depths of all current meters and of current meters over a selected period + scatter plots between observed and simulated mean(u), mean(v), mean(u'2), mean(v'2), mean(u'v'), bottom, topostrophy, atopostrophy.

### 5.4.3 Distribution

#### distrib.m

**Purpose :** distribution of model biais (mean(u), mean(v), mean(v2), mean(v'2), mean(u'v'), mean(topostrophy, mean(atopostrophy)) as a function of the depth.

#### distrib lat.m

Purpose : distribution and median of observed and simulated MKE, EKE, topostrophy, atopostrophy in different latitude bands.

#### distrib VAR lat.m

with VAR = EKE (eddy kinetic energy), meanv (mean velocity), topos (topostrophy), normtopos (normalized topostrophy)

Purpose : scatter plots, distributions and medians of observed and simulated VAR in different latitude bands of the all water column, and the [0-100m] and [1000m-bottom] layers. VAR averaged in the all water column, and the [0-100m] and [1000m-bottom] layers + baroclinicity + number of data as a function of latitudes.